# Matematika pro real-time grafiku

**© 2005-2010 Josef Pelikán, MFF UK Praha http://cgg.mff.cuni.cz/~pepca/ pepca@cgg.mff.cuni.cz**

## Obsah

- homogenní souřadnice, maticové transformace
	- převod mezi souřadnými soustavami
- ◆ souřadné soustavy, projekční transformace, frustum
- **◆ perspektivně korektní interpolace**
- **◆ reprezentace orientace** 
	- Eulerovy úhly, kvaterniony
	- ◆ interpolace orientací
- hladké aproximace a interpolace
	- spline funkce, přirozený spline, B-spline, Catmull-Rom, ...
- výpočet světelných modelů a mlhy

## Geometrické transformace v 3D

- $\rightarrow$  vektor 3D souřadnic [x, y, z ]
- $\rightarrow$  transformace násobením maticí 3×3
	- řádkový vektor se násobí zprava (DirectX)

$$
[x, y, z] \cdot \begin{bmatrix} a_{11} & a_{12} & a_{13} \\ a_{21} & a_{22} & a_{23} \\ a_{31} & a_{32} & a_{33} \end{bmatrix} = [x', y', z']
$$

- sloupcový vektor se násobí zleva (OpenGL)
- ◆ transformační matice  $3\times3$  mají podstatné omezení **nelze** je použít pro **posunutí** (translaci)

### Homogenní souřadnice

- ◆ vektor **homogenních souřadnic** [x, y, z, w ]
- transformace násobením maticí 4×4

$$
[x, y, z, w] \cdot \begin{bmatrix} a_{11} & a_{12} & a_{13} & a_{14} \ a_{21} & a_{22} & a_{23} & a_{24} \ a_{31} & a_{32} & a_{33} & a_{34} \ a_{41} & a_{42} & a_{43} & a_{44} \end{bmatrix} = [x', y', z', w']
$$

homogenní maticí lze i **posunovat** (translace) a provádět **perspektivní projekci**

## Převod homogenních souřadnic

- $\rightarrow$  homogenní souřadnice [x, y, z, w] se převádějí na běžné kartézské souřadnice vydělením (je-li w≠0) **[ x/w, y/w, z/w ]**
- souřadnice **[ x, y, z, 0 ]** neodpovídají žádnému vlastnímu bodu v prostoru
	- lze je chápat jako reprezentaci **směrového vektoru** (bod v nekonečnu)
- ◆ převod z obyčejných souřadnic do homogenních je jednoduchý: **[ x, y, z ] … [ x, y, z, 1 ]**

## Elementární transformace

Nejběžnější jsou afinní transformace:

$$
\begin{bmatrix} a_{11} & a_{12} & a_{13} & 0 \\ a_{21} & a_{22} & a_{23} & 0 \\ a_{31} & a_{32} & a_{33} & 0 \\ t_1 & t_2 & t_3 & 1 \end{bmatrix}
$$

- levá horní podmatice  $[a_{11} \text{ a} \check{z} \; a_{33}]$  vyjadřuje rozměr a orientaci, případně zkosení
- vektor **[ t<sup>1</sup> , t<sup>2</sup> , t<sup>3</sup> ]** udává posunutí (translaci)
	- posunutí je až poslední operace

## Transformace normál

- normálové vektory se nesmí transformovat běžnými transformačními maticemi
	- výjimka: matice M je rotační (ortonormální)
- matice pro **transformaci normál N**:

$$
N~=~(\,M^{-1})^T
$$

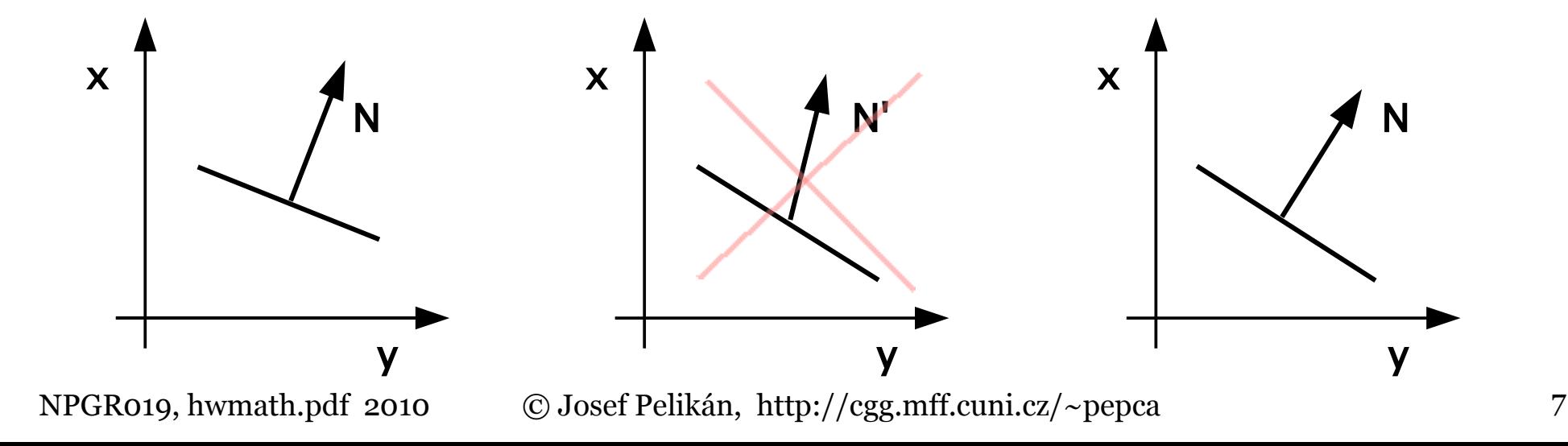

## Souřadné soustavy

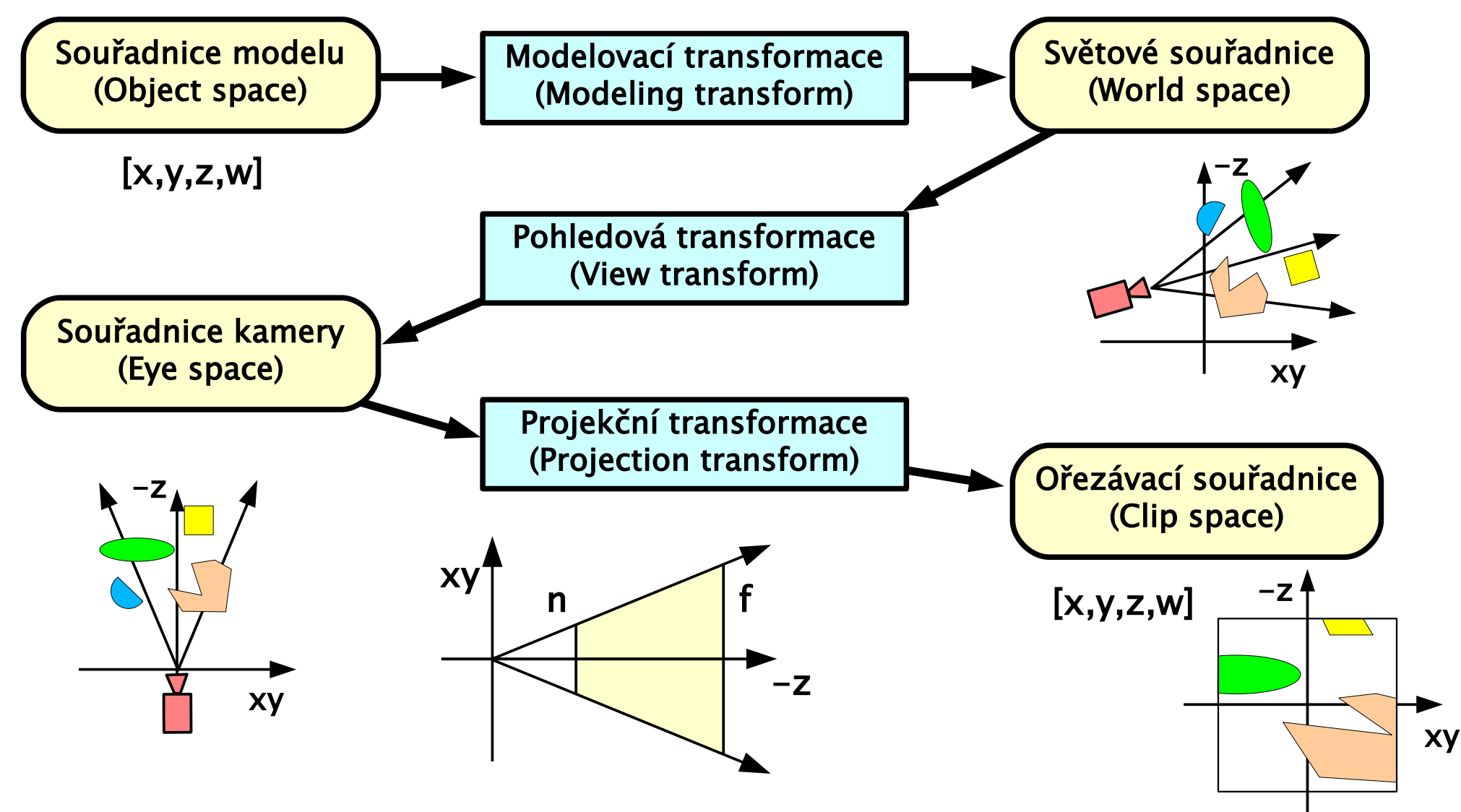

## Souřadné soustavy

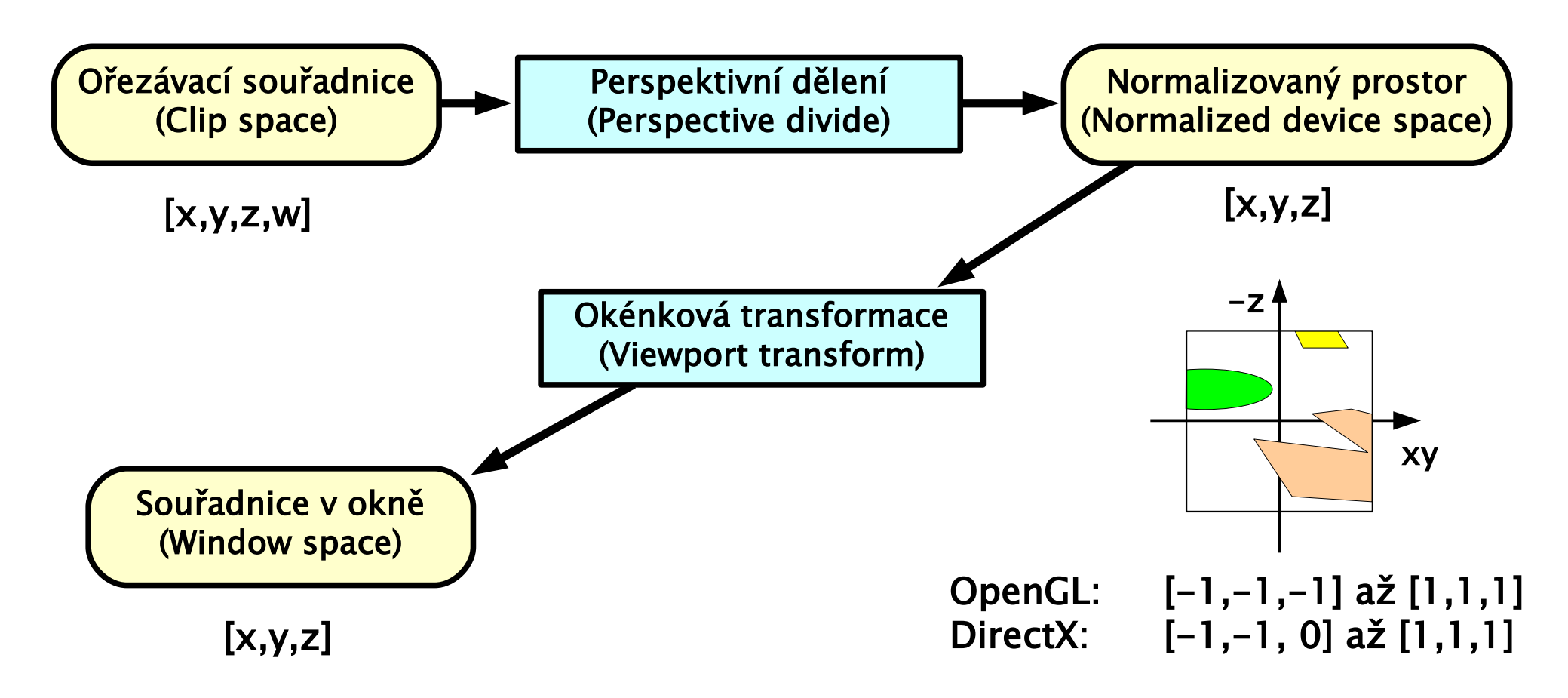

#### [x,y] skutečná velikost v pixelech na obrazovce (fragmenty) z hloubka kompatibilní s z-bufferem

## Souřadné soustavy

#### **souřadnice modelu**

- databáze objektů, ze kterých se skládá scéna
- 3D modelovací programy (3DS, Maya, ..)

#### **světové souřadnice**

- ◆ absolutní souřadnice virtuálního 3D světa
- vzájemná poloha jednotlivých <u>instancí objektů</u>

#### **souřadnice kamery**

- 3D svět se transformuje do relativních souřadnic kamery
- střed projekce: **počátek**, směr pohledu: **-z** (nebo **z**)

### Souřadné soustavy a transformace

#### **transformace model** → **kamera**

- společná transformační matice "modelview"
- světové souřadnice nejsou moc důležité

#### **projekční transformace**

- $\bullet$  definuje zorný objem = **frustum**  $[\mathbf{l}, \mathbf{r}, \mathbf{b}, \mathbf{t}, \mathbf{n}, \mathbf{f}]$
- přední a zadní ořezávací vzdálenost: **n**, **f**
- výsledkem je homogenní souřadnice (před ořezáním):

#### **ořezávací souřadnice** ("clip space")

**výstupní souřadnice** vertex shaderu !

## Projekční transformace

**→** vzdálený bod **f** lze posunout do <u>nekonečna</u>

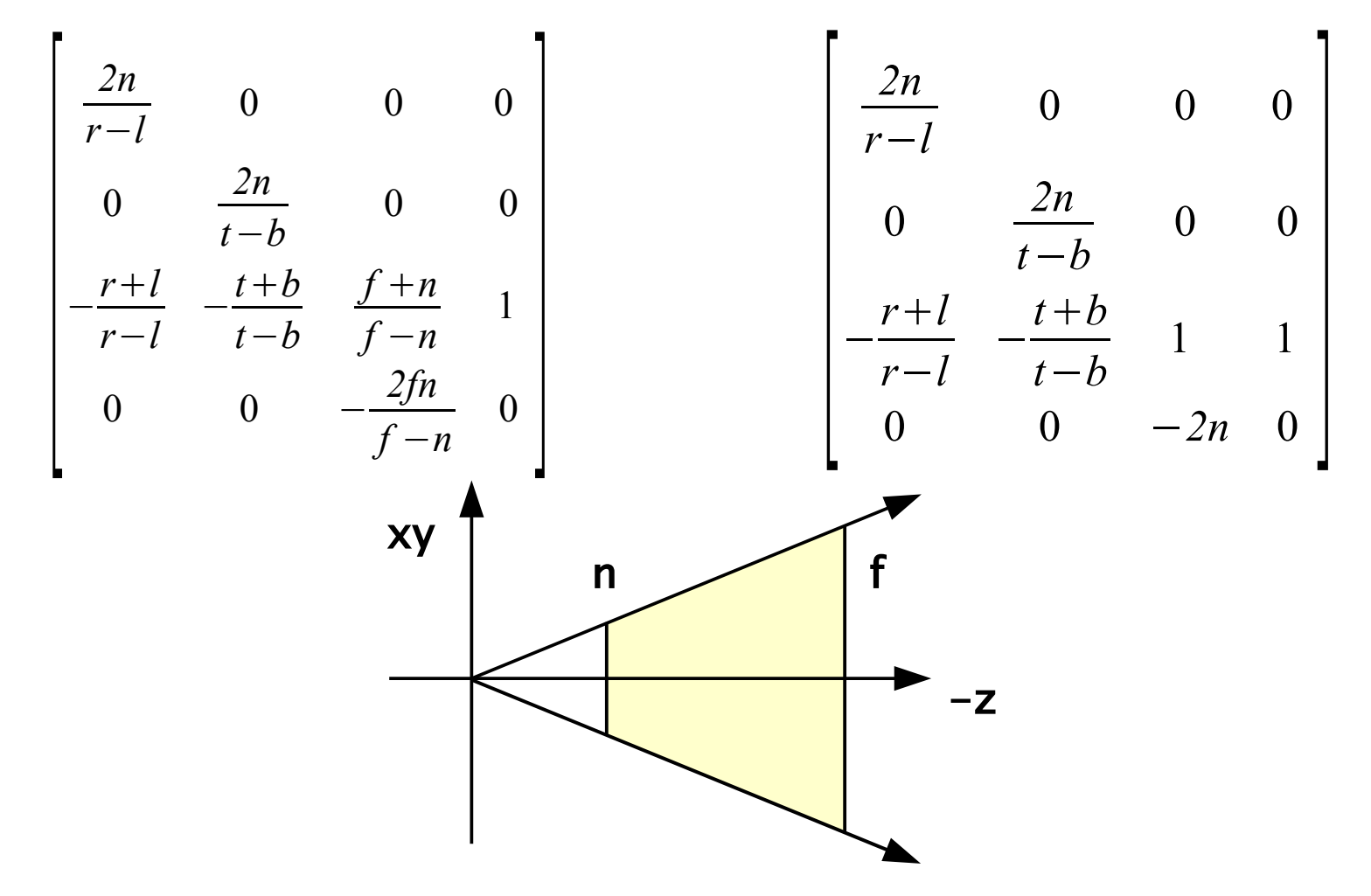

### Souřadné soustavy a transformace

#### **perspektivní dělení**

• pouze převádí <u>homogenní</u> souřadnice do kartézských

#### **normalizované souřadnice zařízení** ("**NDC**")

- kvádr standardní velikosti
- OpenGL: [-1,-1,-1] až [1,1,1]
- $\bullet$  DirectX:  $[-1,-1,0]$  až  $[1,1,1]$
- **souřadnice v okně** ("window space")
	- výsledkem okénkové transf. a transformace hloubky
	- používají se při **rasterizaci** a práci s **fragmenty**

## Transformace tuhého tělesa

zachovává **tvar těles**, mění pouze jejich **orientaci**

- skládá se jenom z posunutí a otáčení
- často se používá k **převodu mezi souřadnicovými**  systémy (např. mezi "světovými" souřadnicemi a systémem spojeným s pozorovatelem)

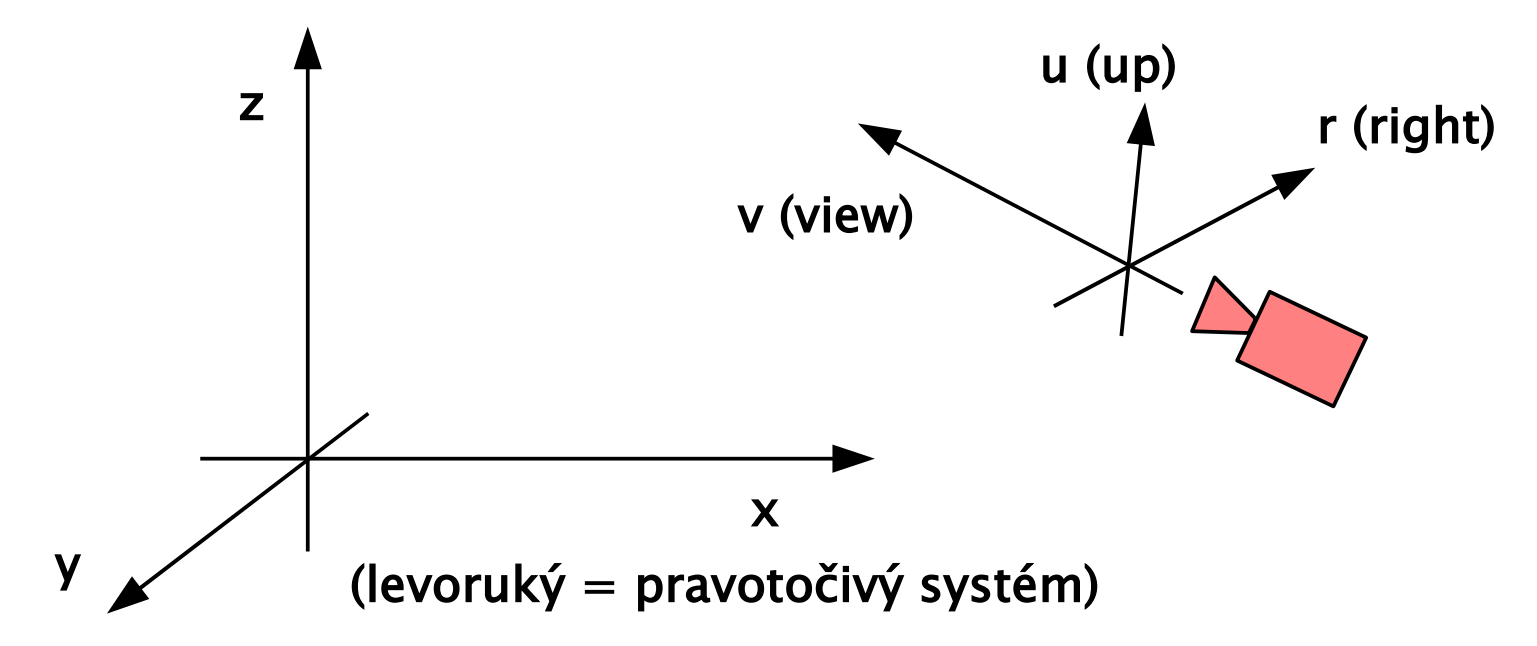

NPGR019, hwmath.pdf 2010 © Josef Pelikán, http://cgg.mff.cuni.cz/~pepca 14

## Přenesení polopřímky do osy <sup>z</sup>

◆ konstrukce matice postupně v několika krocích:

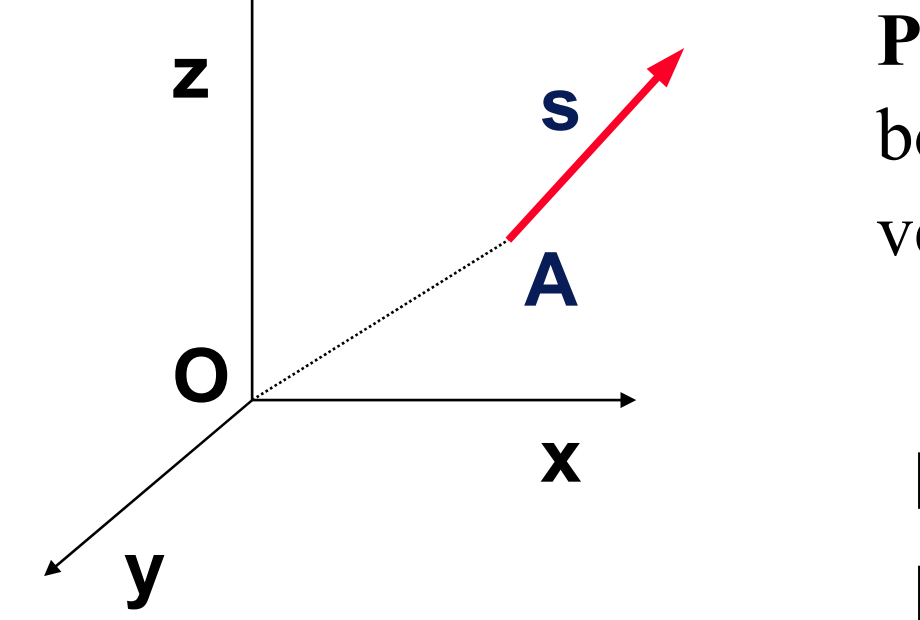

**Polopřímka** je zadána bodem **A** a směrovým vektorem **s**

$$
M = T(-A)
$$
  

$$
M^{-1} = T(A)
$$

#### **1. krok:** přenesení bodu **A** do počátku

## Přenesení polopřímky do osy <sup>z</sup>

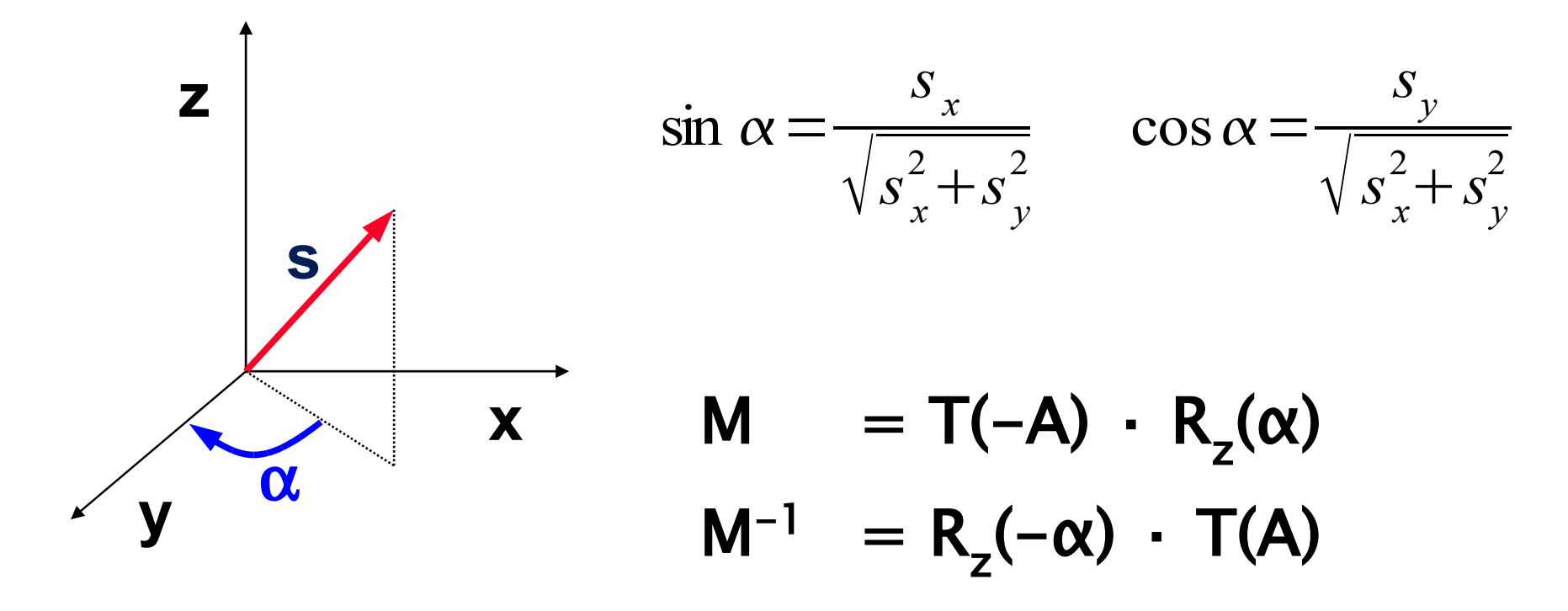

#### **2. krok:** otočení polopřímky do roviny **yz** (okolo osy **z**)

## Přenesení polopřímky do osy <sup>z</sup>

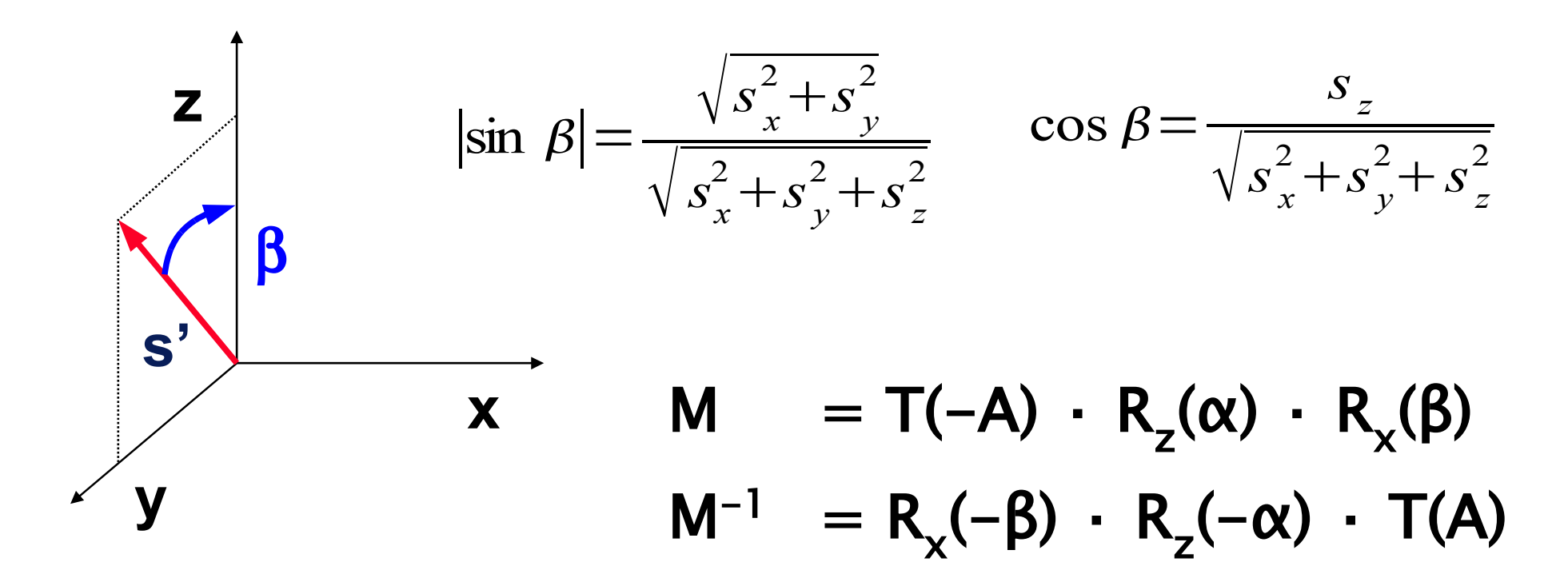

#### **3. krok:** otočení polopřímky do osy **z** (okolo osy **x**)

## Převod mezi souřadnými soustavami

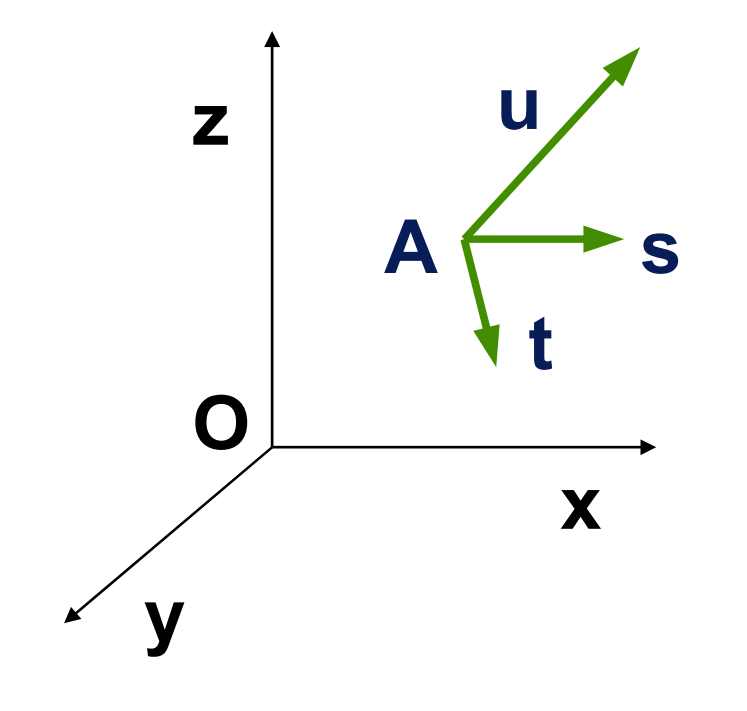

**Souřadný systém** je zadán svým počátkem **A** a trojicí vektorů **s, t, u**

$$
Cs = M(A, u)
$$
  

$$
Cs^{-1} = M(A, u)^{-1}
$$

#### **1. krok:** přenesení polopřímky **(A,u)** do osy **z**

## Převod mezi souřadnými soustavami

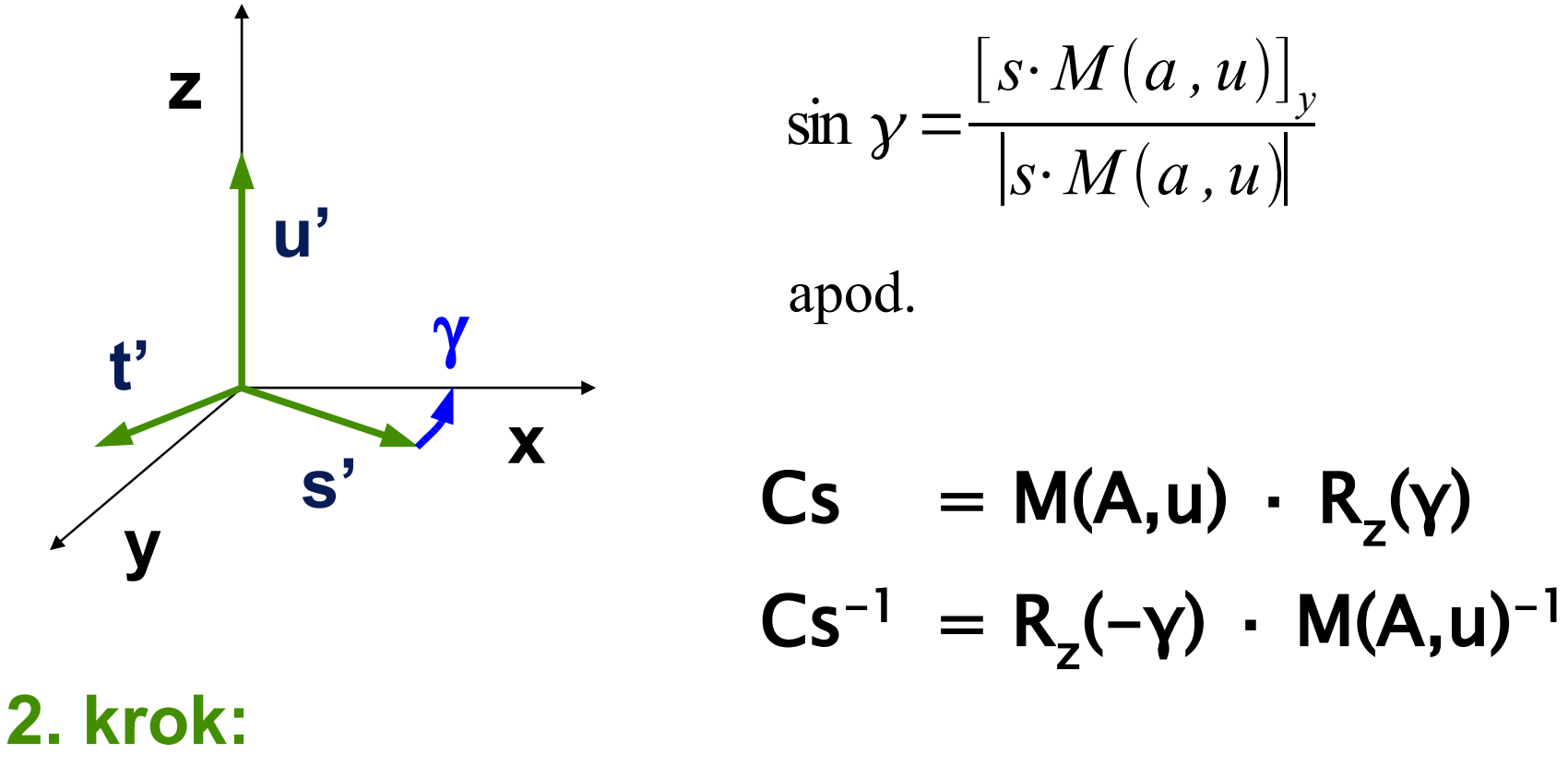

ztotožnění os **s'**→**x** a **t'**→**y** (otočením kolem **z=u'**)

### Převod mezi dvěma orientacemi II

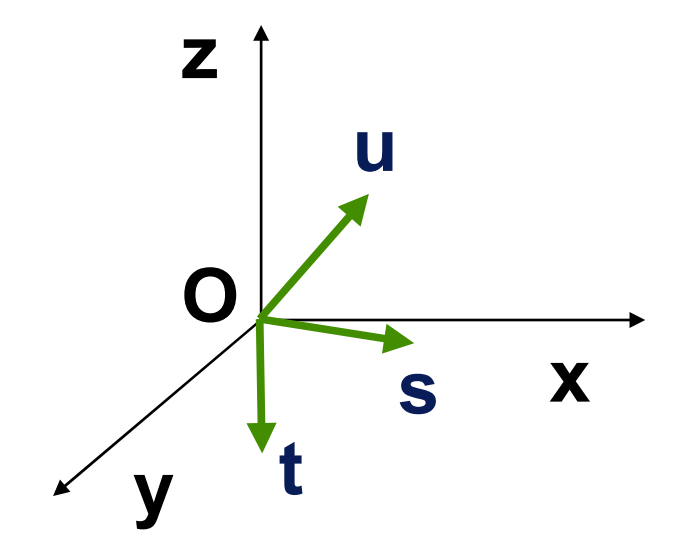

**Souřadný systém** má počátek v **O** a je zadán trojicí jednotkových vektorů **[ s, t, u ]**

$$
M_{stu \to xyz} = \begin{bmatrix} s_x & s_y & s_z \\ t_x & t_y & t_z \\ u_x & u_y & u_z \end{bmatrix}
$$

$$
M_{xyz \to stu} = M_{stu \to xyz}^T
$$

 $\left[\,1,\,0\,,\,0\,\,\right]\cdot M_{_{\mathit{stu}\,\rightarrow \,xyz}}=s$  $\left[\,0,\,1,\,0\;\,\right]\cdot M_{_{\mathit{stu}\,\rightarrow \,xyz}}=t$  $\left[0,0,1\right]\cdot M_{_{\mathit{stu}\rightarrow \mathit{xyz}}} = u$ 

### Eulerova transformace

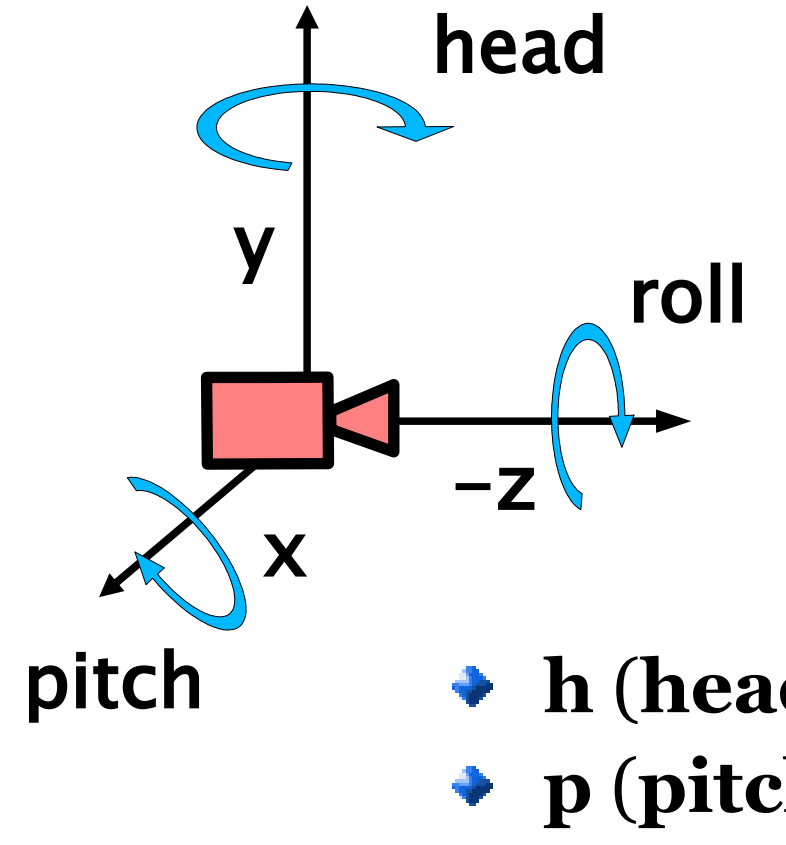

- rozklad obecné rotace na **tři složky**
	- Leonard Euler (1707-1783)

$$
-z \quad \text{E}(h, p, r) = R_y(h) \cdot R_x(p) \cdot R_z(r)
$$

pitch **h** (**head**, yaw): otočení hlavy v půdorysu **p** (**pitch**): zvednutí/sklonění hlavy **r** (**roll**): otočení kolem osy pohledu

### Eulerova transformace II

výsledná matice rotace:

$$
E = \begin{pmatrix} c(r)c(h) - s(r)s(p)s(h) & s(r)c(h) + c(r)s(p)s(h) & -c(p)s(h) \\ -s(r)c(p) & c(r)c(p) & s(p) \\ c(r)s(h) + s(r)s(p)c(h) & s(r)s(h) - c(r)s(p)c(h) & c(p)c(h) \end{pmatrix}
$$

$$
\bullet \quad s(x) \quad \text{sin}(x), \quad c(x) \quad \text{cos}(x)
$$

možnost zpětného výpočtu úhlů h, p, r:

\n- $$
p \cdot e_{23}
$$
\n- $r \cdot e_{21}/e_{22}$
\n- $h \cdot e_{13}/e_{33}$
\n

## Rotace - jiné konvence

#### **hlavní konvence**:

- 1. rotace kolem **z** o úhel ϕ
- 2. rotace kolem **x'** o úhel θ
- 3. rotace kolem **z''** o úhel ψ

#### **x-konvence**:

- 1. rotace kolem osy **z**
- 2. rotace kolem původní osy **x**
- 3. rotace kolem původní osy **z**

#### **další systémy**: aeronautika, gyroskopy, fyzika, ..

#### Kvaterniony

- ◆ Sir William Rowan **Hamilton**, 1843
	- $i^2 = j^2 = k^2 = ijk = -1$
	- aplikace v grafice až v 1985 (Shoemake)
	- **zobecnění komplexních čísel** do 4D prostoru
- $\bullet$  **q** = (**v**, w) = i x + j y + k z + w = **v** + w
- $\rightarrow$  **imaginární část**  $v = (x, y, z) = i x + j y + k z$

• 
$$
i^2 = j^2 = k^2 = -1
$$
,  $jk = -kj = i$ ,  $ki = -ik = j$ ,  $ij = -ji = k$ 

#### Kvaterniony - operace

**sčítání**

• 
$$
(\mathbf{v}_1, \mathbf{w}_1) + (\mathbf{v}_2, \mathbf{w}_2) = (\mathbf{v}_1 + \mathbf{v}_2, \mathbf{w}_1 + \mathbf{w}_2)
$$

**násobení**

• 
$$
\mathbf{q} \mathbf{r} = (\mathbf{v}_{\mathbf{q}} \times \mathbf{v}_{\mathbf{r}} + w_{\mathbf{r}} \mathbf{v}_{\mathbf{q}} + w_{\mathbf{q}} \mathbf{v}_{\mathbf{r}}, w_{\mathbf{q}} w_{\mathbf{r}} - \mathbf{v}_{\mathbf{q}} \cdot \mathbf{v}_{\mathbf{r}})
$$

$$
i(q_yr_z - q_zr_y + r_wq_x + q_wr_x),
$$
  
\n
$$
j(q_zr_x - q_xr_z + r_wq_y + q_wr_y),
$$
  
\n
$$
k(q_xr_y - q_yr_x + r_wq_z + q_wr_z),
$$
  
\n
$$
q_wr_w - q_xr_x - q_yr_y - q_zr_z
$$

### Kvaterniony – operace II

#### **konjugace**

 $\bullet$   $(\mathbf{v}, \mathbf{w})^* = (-\mathbf{v}, \mathbf{w})$ 

**norma** (čtverec absolutní hodnoty)

$$
||q||^2 = n(q) = q q^* = x^2 + y^2 + z^2 + w^2
$$

- **jednotka**
	- $\bullet$  **i** = (**0**, 1)
- **převrácená hodnota**
	- $q^{-1} = q^* / n(q)$
- **násobení skalárem**

• 
$$
s \mathbf{q} = (0, s) (\mathbf{v}, w) = (s \mathbf{v}, s w)
$$

## Jednotkové kvaterniony

- **→ jednotkový kvaternion** lze vyjádřit goniometricky
	- $\mathbf{q} = (\mathbf{u}_{\mathbf{q}} \sin \phi, \cos \phi)$
	- pro nějaký **jednotkový 3D vektor u<sup>q</sup>**
- ◆ reprezentace **rotace (orientace)** v 3D
	- nejednoznačnost: **q** i **-q** reprezentují stejnou rotaci!
	- identita (nulové otočení): (**0**,1)
- ◆ mocnina, exponenciála, logaritmus:
	- $\mathbf{q} = \mathbf{u}_{\mathbf{q}} \sin \phi + \cos \phi = \exp (\phi \mathbf{u}_{\mathbf{q}}), \quad \log \mathbf{q} = \phi \mathbf{u}_{\mathbf{q}}$
	- $\mathbf{q}^t = (\mathbf{u}_\mathbf{q} \sin \phi + \cos \phi)^t = \exp(t\phi \mathbf{u}_\mathbf{q}) = \mathbf{u}_\mathbf{q} \sin t\phi + \cos t\phi$

#### Rotace pomocí kvaternionu

**jednotkový kvaternion**

• 
$$
\mathbf{q} = (\mathbf{u}_q \sin \phi, \cos \phi)
$$

**uq** ... osa rotace, φ ... úhel

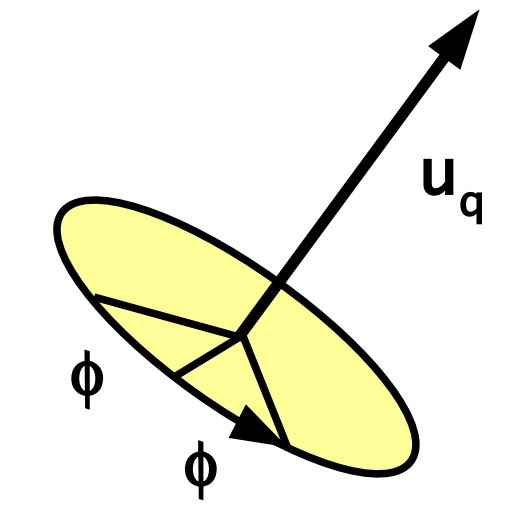

bod nebo vektor v 3D:  $\mathbf{p} = [\mathbf{p_x}, \mathbf{p_y}, \mathbf{p_z}, \mathbf{p_w}]$ 

**rotace** bodu (vektoru) **p** kolem osy **u<sup>q</sup>** o úhel **2**φ:

$$
\bullet \quad p' = q \ p \ q^{-1} = q \ p \ q^*
$$

### Převod mezi kvaternionem a maticí

kvaternion **q** po převedení na matici:

$$
M = \begin{pmatrix} 1 - 2(y^2 + z^2) & 2(x y + wz) & 2(x z - w y) \\ 2(x y - wz) & 1 - 2(x^2 + z^2) & 2(y z + wz) \\ 2(x z + w y) & 2(y z - wx) & 1 - 2(x^2 + y^2) \end{pmatrix}
$$

◆ převod matice na kvaternion – základem jsou rovnice  $($ \$ $):$ 

$$
m_{23} - m_{32} = 4wx
$$
  
\n
$$
m_{31} - m_{13} = 4wy
$$
  
\n
$$
m_{12} - m_{21} = 4wz
$$
  
\n
$$
tr M + 1 = 4w2
$$

#### Převod matice na kvaternion II

**1.** pokud je "stopa matice+1" v absolutní hodnotě **velká**:

$$
w = \frac{1}{2} \sqrt{tr M + 1} \quad x = \frac{m_{23} - m_{32}}{4w}
$$
  

$$
y = \frac{m_{31} - m_{13}}{4w} \quad z = \frac{m_{12} - m_{21}}{4w}
$$

**2.** v opačném případě se nejprve spočítá složka s maximální absolutní hodnotou, pak se použije \$:

$$
4x2 = 1 + m11 - m22 - m33
$$
  
\n
$$
4y2 = 1 - m11 + m22 - m33
$$
  
\n
$$
4z2 = 1 - m11 - m22 + m33
$$

## Sférická lineární interpolace (slerp)

- $\bullet$  dva kvaterniony **q** a **r** (**q** · **r**  $\geq$  0, jinak -**q**)
- reálný parametr **0 ≤ t ≤ 1**

#### **interpolovaný kvaternion slerp(q,r,t) = q (q\* r) t**

#### $\rightarrow$  jiné vyjádření:

$$
slerp(q, r, t) = \frac{\sin(\phi(1-t))}{\sin \phi} \cdot q + \frac{\sin(\phi t)}{\sin \phi} \cdot r
$$

$$
\cos \phi = q_x r_x + q_y r_y + q_z r_z + q_w r_w
$$

#### **Nejkratší sférický oblouk** mezi orientacemi **q** a **r**

## Otočení mezi dvěma vektory

- dva směrové vektory **s** a **t:**
- 1. normalizace vektorů **s**, **t**
- 2. jednotková rotační osa **u = (s × t) / ||s × t||**
- 3. vyjádření úhlu mezi s a t: **e = s · t = cos 2**φ

**||s × t|| = sin 2**φ

4. výsledný kvaternion: **q = ( u · sin** φ**, cos** φ **)**

$$
q=(q_v, q_w) = \left(\frac{1}{\sqrt{2(1+e)}}(s \times t), \frac{\sqrt{2(1+e)}}{2}\right)
$$

## Slerp rotačních matic

- dvě rotační matice **Q** a **R**
- reálný parametr **0 ≤ t ≤ 1**

#### **interpolovaná matice slerp(Q,R,t) = Q (Q<sup>T</sup>R) t**

- *★* **technický problém:** obecná mocnina rotač. matice
- nutnost výpočtu osy a úhlu otočení $\;\mathbf{Q}^\text{T}\,\mathbf{R}$ 
	- výpočetně málo efektivní

#### (podrobnosti viz "RotationIssues.pdf")

## Vyjádření rotace - shrnutí

#### **rotační matice**

- + HW podpora, efektivní transformace vektoru
- paměť (float[9]), neefektivní ostatní operace

#### **osa a úhel otočení**

- + paměť (float[4] nebo float[6]), podobná kvaternionu
- neefektivní kompozice, interpolace

#### **kvaternion**

- + paměť (float[4]), kompozice, interpolace
- neefektivní transformace vektoru

#### (podrobnosti viz "RotationIssues.pdf")

#### Interpolace na obrazovce

- týká se souřadnic od **ořezávacích** (včetně)
	- $\bullet$  clip space: [x, y, z, w]
	- NDS: [ x/w, y/w, z/w, w ] ("w" někdy zůstává)  $\blacklozenge$
	- window space (fragment): [  $\mathrm{x_{i}}, \mathrm{y_{i}}, \mathrm{z_{i}}, \mathrm{w}$  ]
- **projekční perspektivní transformace** mapuje hloubku **z** do NDS **nelineárně!**
	- **nerovnoměrné využití přesnosti** z-bufferu (méně přesné vzdálené partie: minimalizace poměru **f/n** !)
	- + **interpolaci hloubky z** lze dělat na obrazovce **lineárně**
- **W-buffer** místo z-bufferu (dnes se moc nepoužívá)

## Perspektivně korektní interpolace

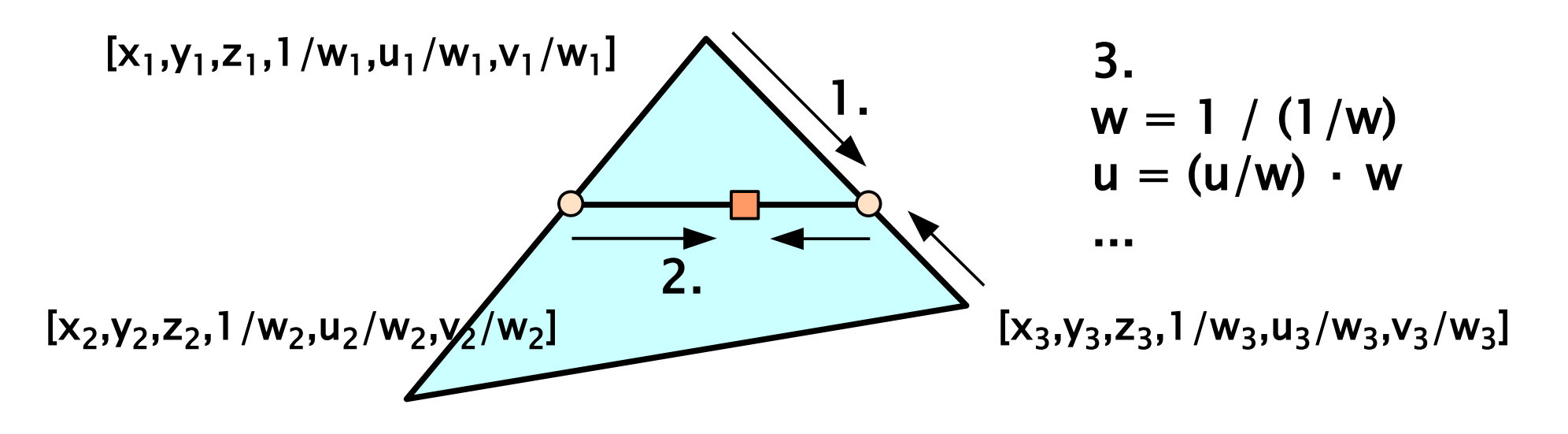

Snahou je používat co nejvíce **lineární interpolaci**

- **hloubku** "**z**" lze interpolovat lineárně
- pro **texturové souřadnice** nebo "w" se musí implementovat perspektivně-korektní interpolace:
- $\bullet$  lineárně interpoluji " $1/w$ ", " $u/w$ " i " $v/w$ ", [u, v] pak dopočítám dělením (**hyperbolická interpolace**)
## Aproximace a interpolace

- **aproximace** (např. B-spline)
	- křivka neprochází přesně řídícími body
- ◆ **interpolace** (např. Catmull-Rom)
	- křivka prochází řídícími body

### **spojitost křivky**

- **G<sup>n</sup>** – geometrická spojitost n-tého řádu (**G<sup>0</sup>** prostá spojitost, **G<sup>1</sup>** – tečna, **G<sup>2</sup>** – křivost)
- **C<sup>n</sup>** – analytická spojitost n-tého řádu, spoj. n-té derivace (**C<sup>1</sup>** – rychlost, **C<sup>2</sup>** – zrychlení), silnější než geometrická

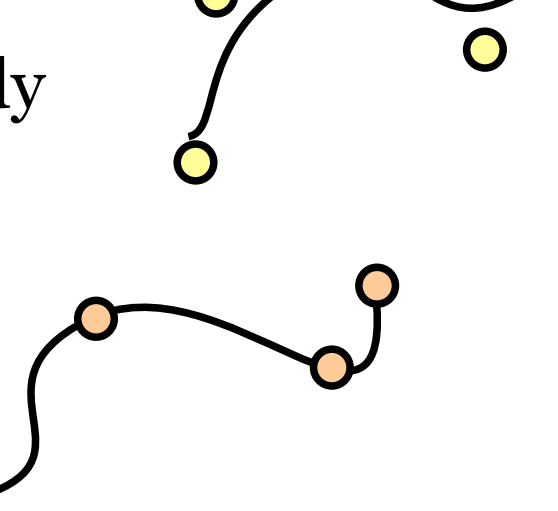

## **Historie**

### **křivky pro modelování**

- ◆ Paul de Faget **de Casteljau** u firmy Citroën (1959)
- Pierre **Bèzier** (u firmy Renault 1933-1975, UNISURF)
	- začal později, ale jeho výsledky se lépe prosadily
- aplikace spline funkcí zejména v USA (James Ferguson, 1964, Boeing, C<sup>2</sup> spline křivky)

### **teorie spline funkcí**

- B-spline: Isaac Jacob **Schoenberg**, (balistika, Aberdeen, MD, 1946)
- rozvoj teorie: Carl **de Boor** (zkuš. z General Motors)
- Gordon, Riesenfeld sjednotili Bèzierovy a B-spline křivky (1972)

## "Free-form" křivky

- definují se posloupností **řídících bodů**
	- řídící polygon
	- aproximace nebo interpolace
	- jiné podmínky na okrajích

### **kontrolovatelnost**

- v uzlech se někdy přidávají i tečné vektory (Hermit)
- interpolace ⇒ přísnější kontrola

### **lokalita**

změnou jednoho řídícího bodu (jednoho tečného vektoru) se změní jen omezené okolí křivky

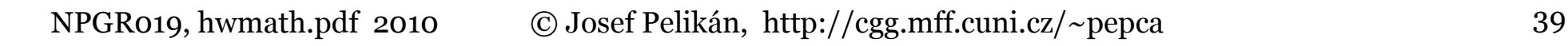

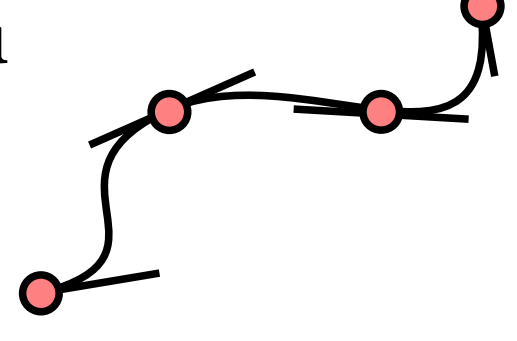

## "Free-form" křivky

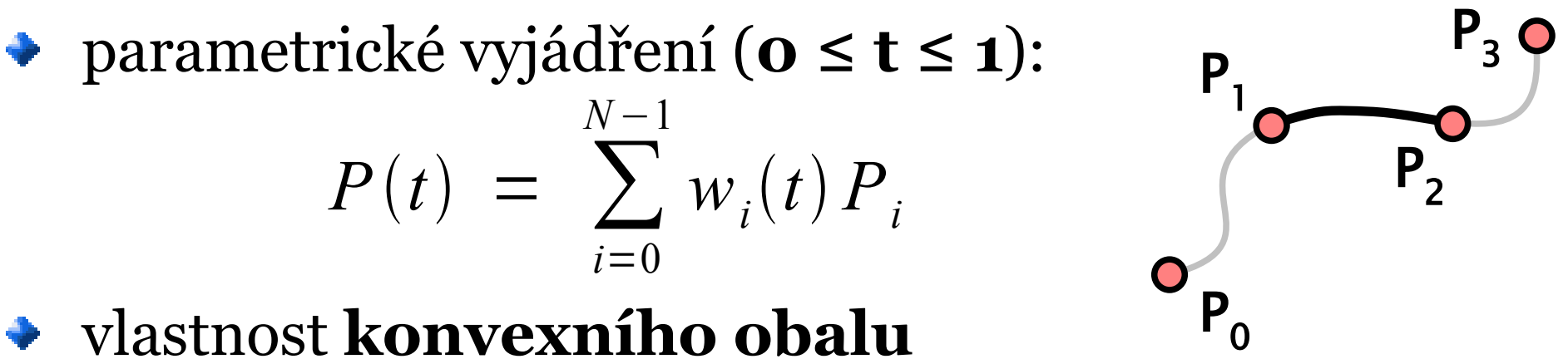

#### vlastnost **konvexního obalu**

 $\bullet$  křivka leží v konvexním obalu svého řídícího polygonu

#### **Cauchyova podmínka** pro váhové funkce

- postačující pro konvexní obal
- zajišťuje invarianci na afinní transformace

$$
\sum_{i=0}^{N-1} w_i(t) = 1
$$

## Spline funkce

Pojmenování podle pružného pravítka používaného v loďařském designu (podepřeného v několika bodech)

### definice – **spline funkce stupně n**:

- po částech polynom (stupně **n**)
- napojení s maximální možnou hladkostí: **Cn-1** – spojitost **(n-1).** derivace (pro polynomy stupně **n**)
- globální parametrizace  $\mathbf{u}, \ \mathbf{u_o} \leq \mathbf{u} \leq \mathbf{u_N}$   $[u_o, u_1, ... u_N]$
- ◆ jednotlivé části jsou často parametrizované pravidelně <u>uniformní spline</u>: **t**<sub>**i**</sub> = (**u** − **u**<sub>i</sub>) / (**u**<sub>i+1</sub> − **u**<sub>i</sub>), **o** ≤ **t**<sub>i</sub> ≤ **1**

## Polynomiální křivka

**maticové vyjádření:**  
\n
$$
P(t) = TC = [t^n, t^{n-1}, \dots t, 1] \cdot \begin{bmatrix} x_n & y_n & z_n \\ x_{n-1} & y_{n-1} & z_{n-1} \\ \vdots & \vdots & \ddots & \vdots \\ x_1 & y_1 & z_1 \\ x_0 & y_0 & z_0 \end{bmatrix}
$$

bázová matice **M** a vektor geometrických podmínek **G**:

$$
C = MG = [m_{ij}]_{i=n, j=1}^{0, k} \cdot \begin{bmatrix} G_1 \\ \vdots \\ G_k \end{bmatrix} \quad P(t) = TMG
$$

## Maticové vyjádření křivky

### $\rightarrow$  P(t) = T C = T M G

- oddělení parametru (**T**) od polynomiální báze (**M**) a geometrie řídících prvků (**G**)
- derivace (tečna, křivost) lze dělat jen s **T**
- řídící polynom **TM** krát geometrie **G**

**4 kubika:** n = 3, k = 4  
\n
$$
Q(t) = [t^{3}, t^{2}, t, 1] \cdot \begin{bmatrix} m_{11} & m_{12} & m_{13} & m_{14} \ m_{21} & m_{22} & m_{23} & m_{24} \ m_{31} & m_{32} & m_{33} & m_{34} \ m_{41} & m_{42} & m_{43} & m_{44} \end{bmatrix} \cdot \begin{bmatrix} G_1 \ G_2 \ G_3 \ G_4 \end{bmatrix}
$$

### Hermitovská kubika

#### **Fergusonova křivka** (kubika)

- geometrie: **koncové body** a **tečné vektory** v nich
	- začátek křivky (**P<sup>0</sup>** ), konec křivky (**P<sup>1</sup>** )
	- tečna na začátku (**T<sup>0</sup>** ) a na konci (**T<sup>1</sup>** )

$$
F(t) = \begin{bmatrix} t^{3} & t^{2} & t & 1 \end{bmatrix} \cdot \begin{bmatrix} 2 & -2 & 1 & 1 \\ -3 & 3 & -2 & -1 \\ 0 & 0 & 1 & 0 \\ 1 & 0 & 0 & 0 \end{bmatrix} \cdot \begin{bmatrix} P_{0} \\ P_{1} \\ T_{0} \\ T_{1} \end{bmatrix}
$$

### Hermitovská kubika

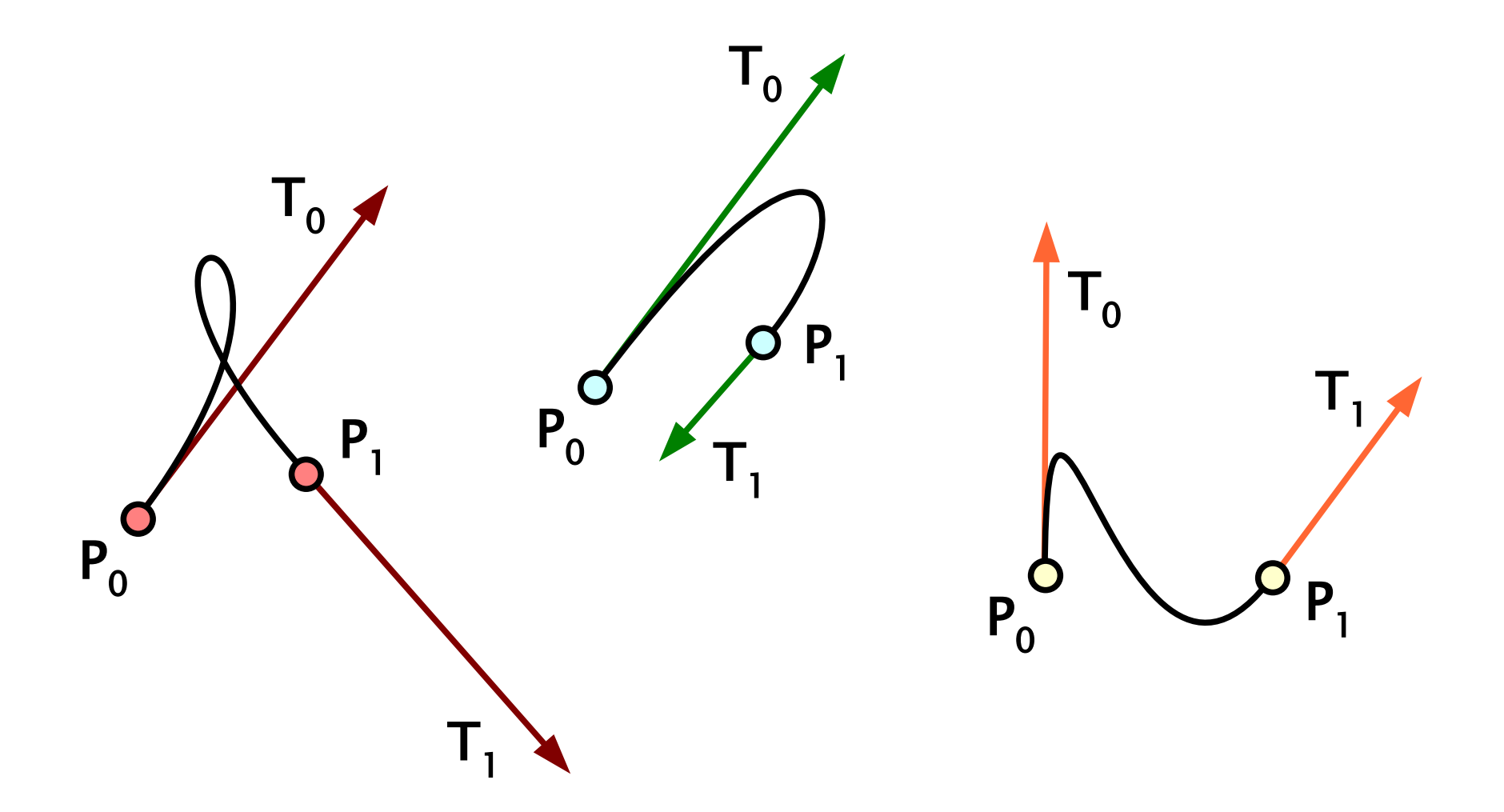

## Další křivky

### **interpolační kubiky** odvozené od Hermitovy:

- obecná: **Kochanek-Bartels** (KB-spline, TCB kubika)
- speciální: **cardinal** spline, **Catmull-Rom** spline
- Akimova interpolace (není C<sup>2</sup>)
- **D-spline** kubika
- **→** další křivky:
	- **Bèzierovy** křivky
	- **B-spline** křivka, **Coonsův** spline (aproximace)
	- **přirozený** spline (interpolace)

## Kochanek-Bartels kubika (KB-spline)

◆ odvozená od **Hermitovy** kubiky (3DS Max, Lightwave)

- výpočet tečných vektorů z <u>řídících bodů</u>
- tři další parametry (implicitně nulové):
	- − **napětí**, **tension t**: ostrost křivky v řídícím bodě (absolutní velikost tečny)
	- − **spojitost**, **continuity c**: spojitost v řídícím bodě
	- − **sklon**, **bias b**: směr tečny v řídícím bodě

**Levá a pravá tečna (T<sub>o</sub> a T<sub>1</sub> v lokálním smyslu):**  
\n
$$
L_i = \frac{(1-t)(1-c)(1+b)}{2} \cdot (P_i - P_{i-1}) + \frac{(1-t)(1+c)(1-b)}{2} \cdot (P_{i+1} - P_i)
$$
\n
$$
R_i = \frac{(1-t)(1+c)(1+b)}{2} \cdot (P_i - P_{i-1}) + \frac{(1-t)(1-c)(1-b)}{2} \cdot (P_{i+1} - P_i)
$$

## Cardinal spline, Catmull-Rom spline

Speciální případy KB-spline:

**cardinal spline**

 $\rightarrow$  parametr **a** (ve skutečnosti souvisí s "**t**",  $\mathbf{c} = \mathbf{b} = \mathbf{o}$ )

$$
T_i = a \cdot (P_{i+1} - P_{i-1}) \qquad 0 \le a \le 1
$$

#### **Catmull-Rom spline**  $\bullet$  a = t = 1/2  $T_i$  = 1 2  $\cdot (P_{i+1}-P_{i-1})$  $MG =$ 1  $2\left[-1\atop{0}\right]$  $-1$  3  $-3$  1  $2 \t -5 \t 4 \t -1$  $\begin{bmatrix} -1 & 0 & 1 & 0 \\ 0 & 2 & 0 & 0 \end{bmatrix}$ ⋅  $\begin{array}{c} \n\frac{I}{D} \\
\end{array}$ *P<sup>i</sup>*−<sup>1</sup> *Pi*  $P_{i+1}$  $P_{i+2}$

## Akimova interpolace

#### Další alternativa výpočtu tečných vektorů pro Hermitovu kubiku:

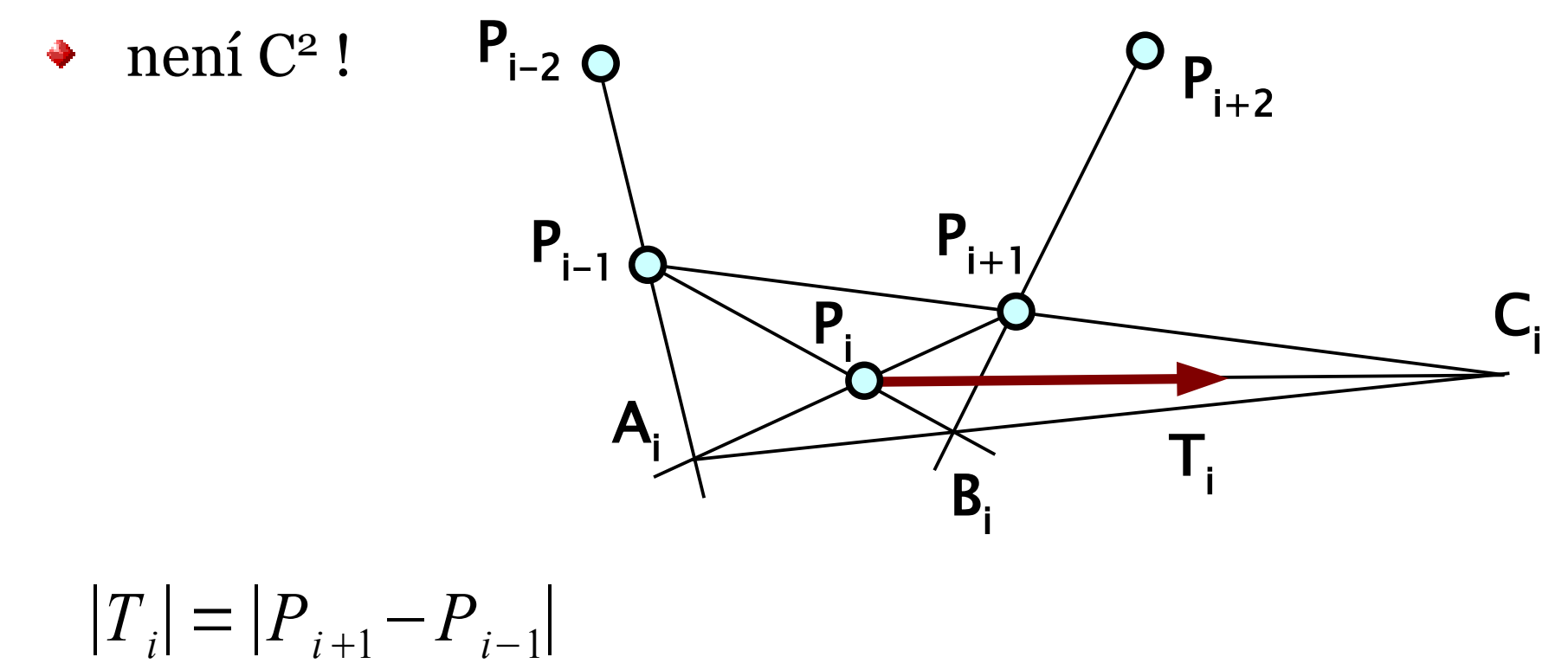

### D-spline kubika

- další varianta Hermitovy kubiky
	- tečný vektor se spočítá tzv. **D-interpolací**

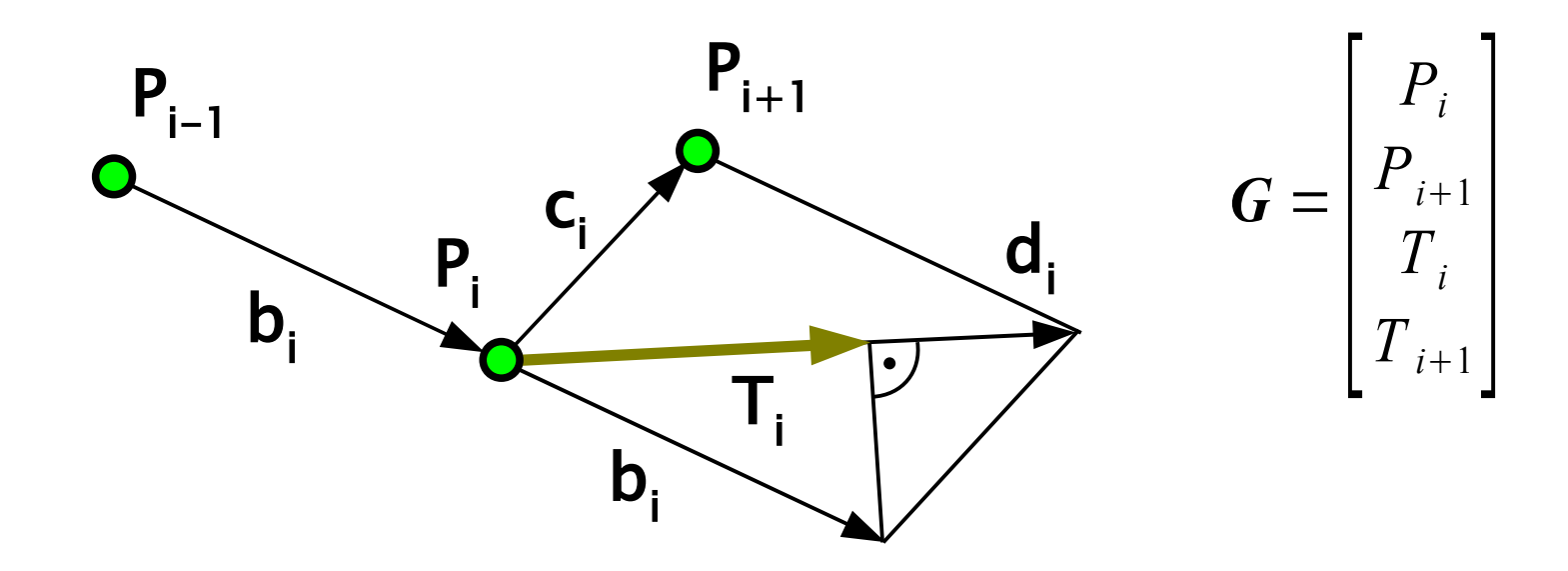

## Bèzierovy křivky

### **polynomiální křivky stupně N**

- **N+1** řídících bodů
	- krajní řídící body definují přímo konce křivky
	- krajní dvojice definují <u>tečné vektory</u> křivky na koncích
- parametrické vyjádření používá Bernsteinovy polynomy
- lze je snadno napojovat **G<sup>1</sup>** nebo **C<sup>1</sup>** spojitostí
- složitějším způsobem z nich lze postavit spline

### **Bernsteinovy polynomy**:

$$
B_i^n(t) = {n \choose i} t^i (1-t)^{n-i} \quad 0 \le i \le n, \quad 0 \le t \le 1
$$

## Bèzierovy křivky

#### Cauchyova podmínka

⇒ konvexní kombinace řídících bodů

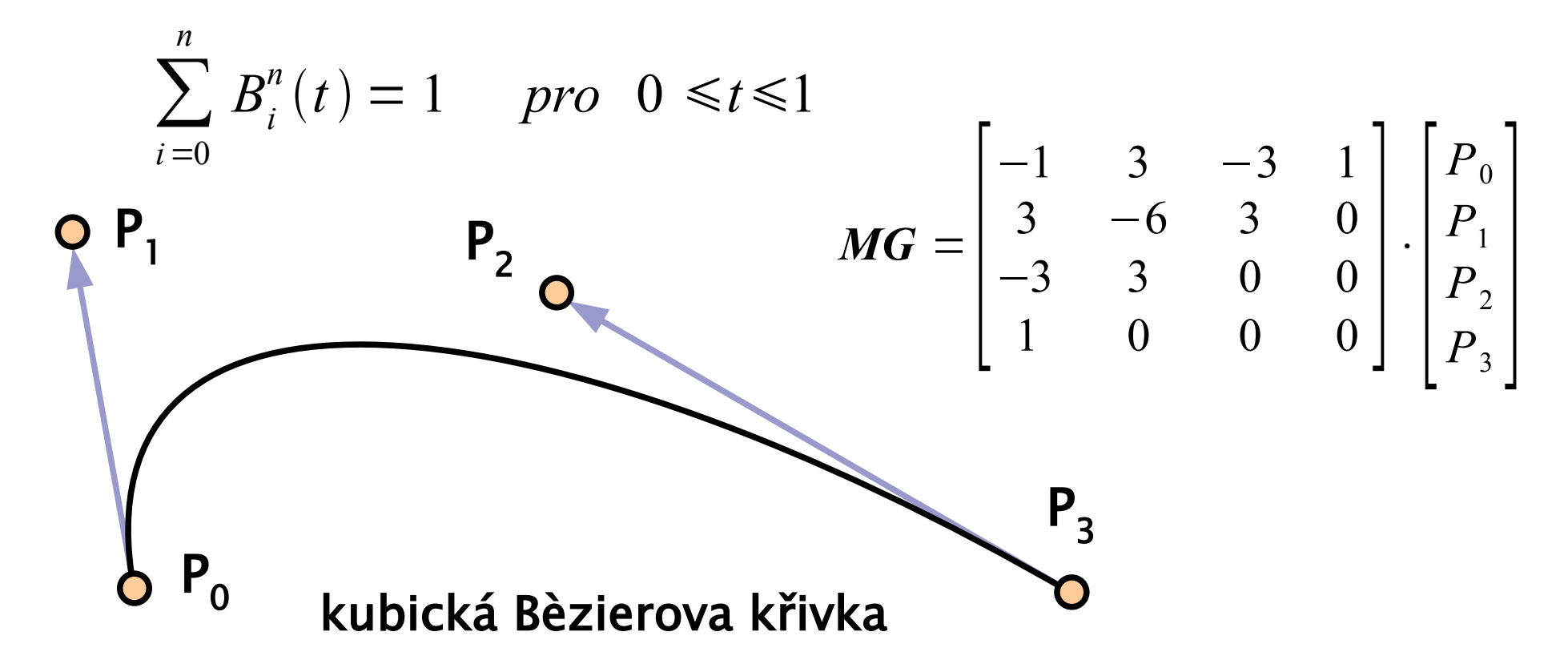

### Napojování Bèzierových křivek

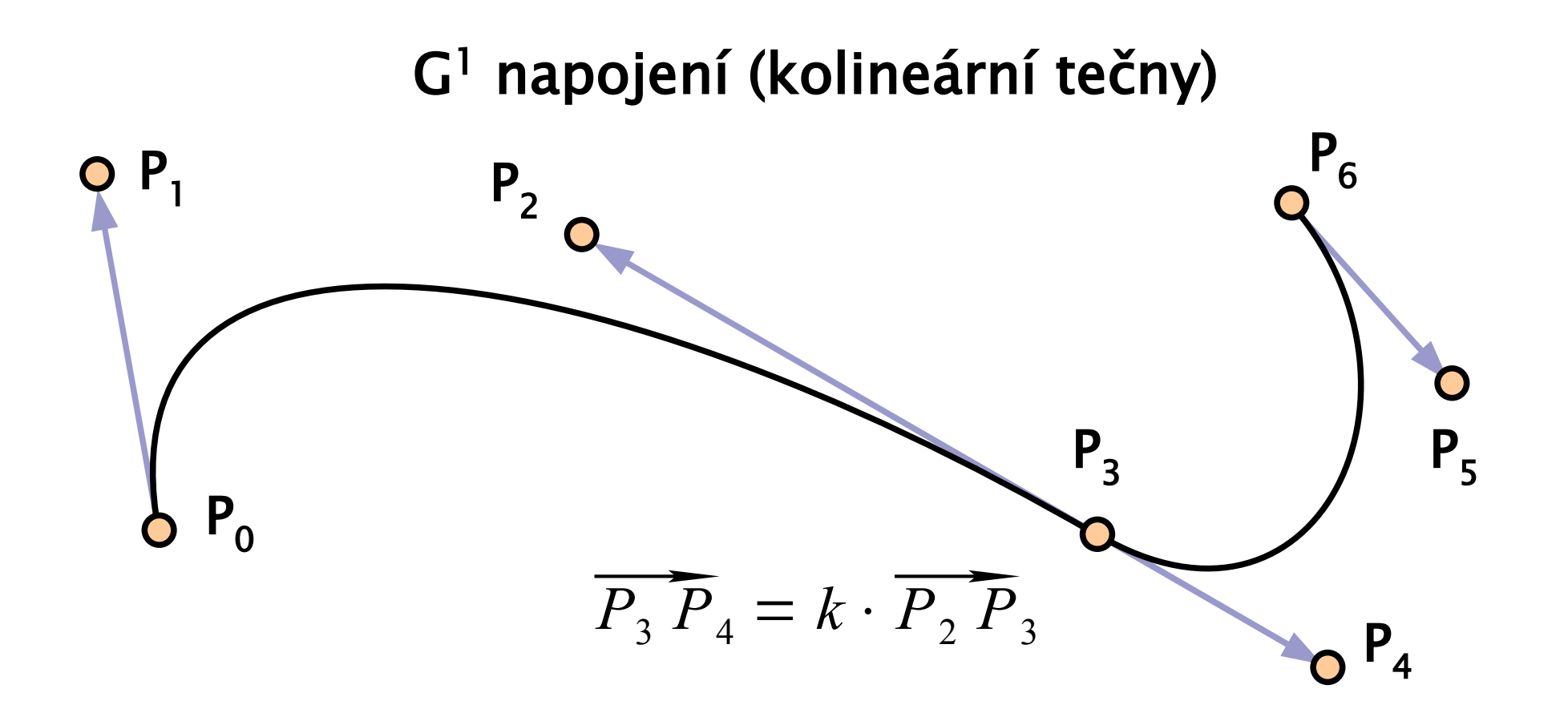

### Napojování Bèzierových křivek II

### C<sup>1</sup> napojení (shodné tečny)

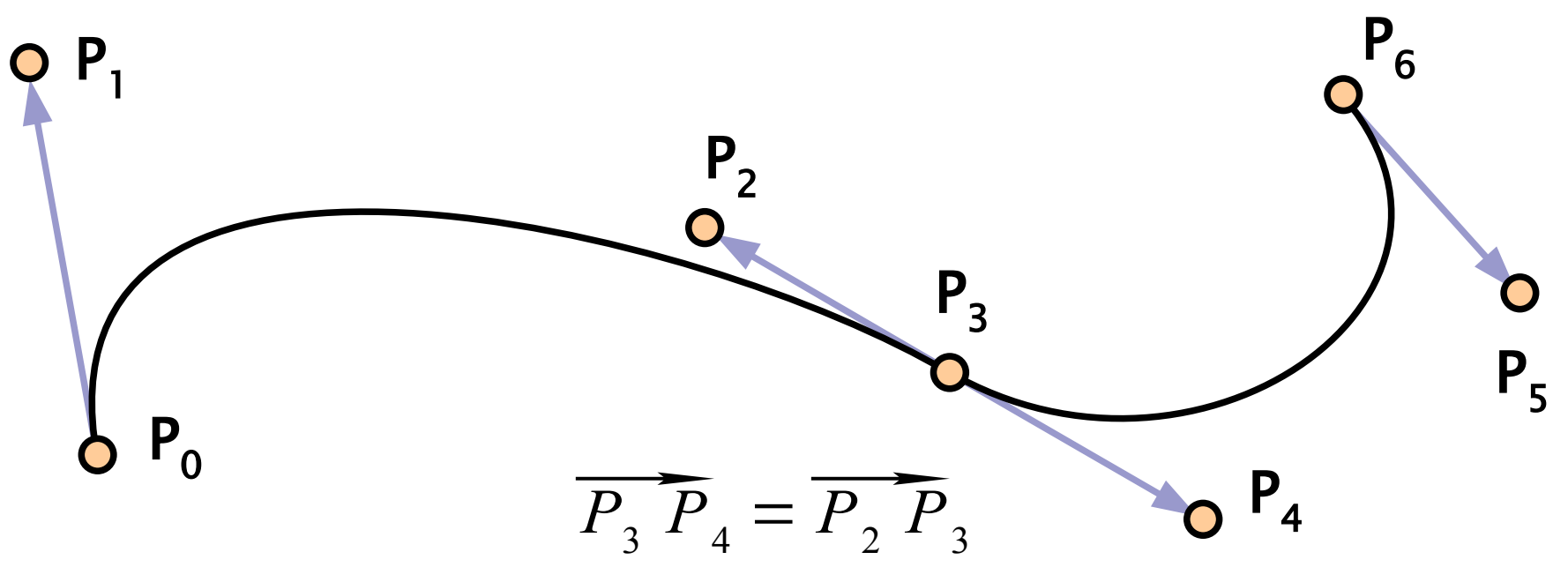

## Napojování Bèzierových křivek III

#### Kvadratický spline z Bèzierových segmentů

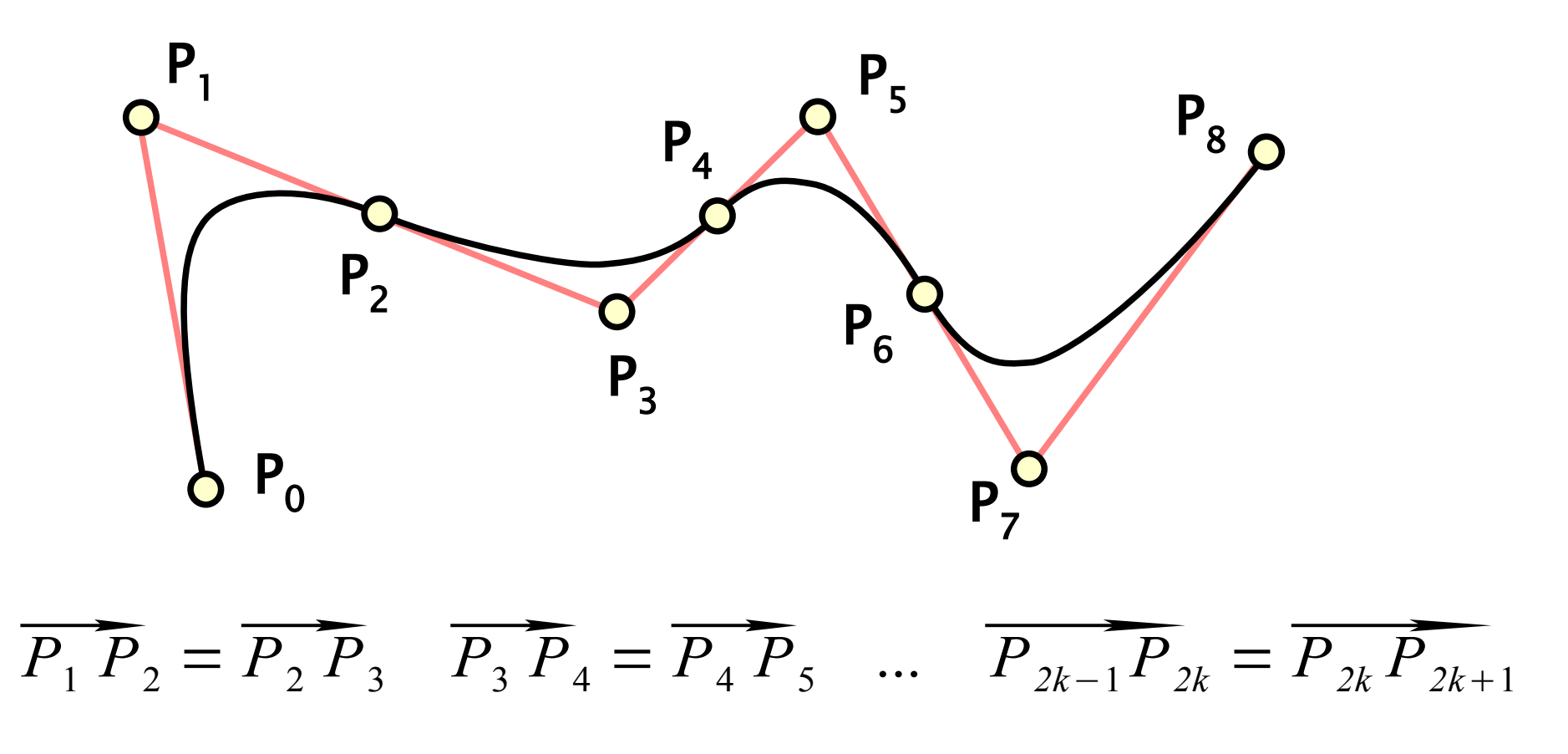

### De Casteljau (de Boor) algoritmus

- **geometrická konstrukce** Bèzierovy křivky
	- "**subdivision**" schéma i výpočet jednoho daného bodu

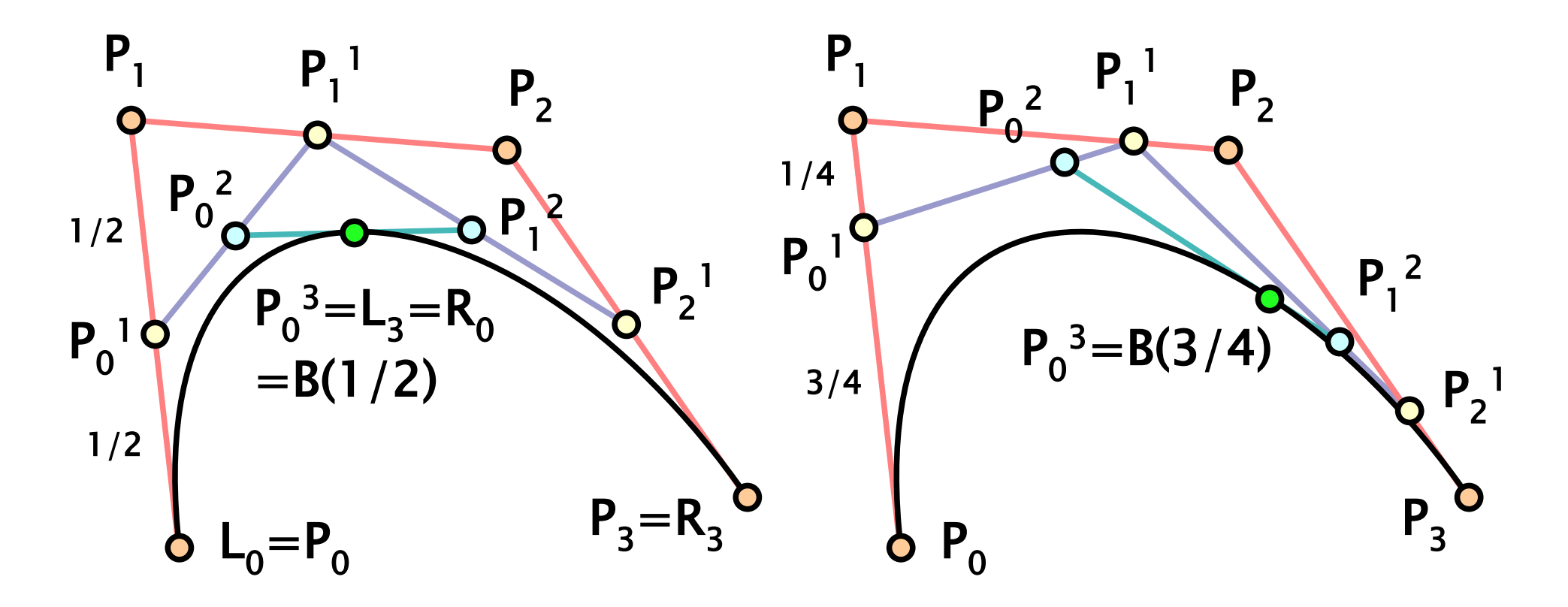

## Kubický spline

- funkce sestavená z **kubických polynomů**
	- $\bullet$  sousední polynomy jsou napojeny  $\mathbb{C}^2$
	- vyjádření pružného "spline-pravítka" (viz konstrukce)
- **interpolační kubický spline**
	- v uzlech **x<sup>0</sup>** , **x<sup>1</sup>** , ... **x n** jsou předepsány funkční hodnoty  $\mathbf{y}_{0}$ ,  $\mathbf{y}_{1}$ , ...  $\mathbf{y}_{n}$

$$
S(x) = S_k(x) = s_{k,0} + s_{k,1}(x - x_k) + s_{k,2}(x - x_k)^2 + s_{k,3}(x - x_k)^3
$$
  

$$
x \in [x_k, x_{k+1}], \quad k = 0, 1, ..., n-1
$$

 $\text{podm. A:}$   $S(x_k) = y_k$   $k = 0, 1, ..., n$ 

## Interpolační kubický spline

podm. **B** (C<sup>o</sup> spojitost):

$$
S_k(x_{k+1}) = S_{k+1}(x_{k+1}) \qquad k=0, 1, ..., n-2
$$

podm. **C** (C<sup>1</sup> spojitost):

$$
S'_{k}(x_{k+1}) = S'_{k+1}(x_{k+1}) \qquad k=0, 1, ..., n-2
$$

podm. **D** (C<sup>2</sup> spojitost):

$$
S_k''(x_{k+1}) = S_{k+1}''(x_{k+1}) \qquad k=0, 1, ..., n-2
$$

### pro **přirozený kubický spline** navíc podm. **E**:  $S^{''}(x_0) = S^{''}(x_n) = 0$

## Přirozený kubický spline

### **interpolační spline**

- ◆ <u>jednoznačně určen</u> danými podmínkami (řeší se soustava lineárních rovnic pro **sk,l**)
- nemá lokální vlastnost (při změně jednoho uzlu se změní celý spline)

### **otevřený spline**:

- podmínky **A**, **B**, **C**, **D** nestačí, zbývají 2 stupně volnosti
- přidává se podmínka **E** (druhé derivace na okraji)
- **uzavřený** (cyklický) **spline**:  $\mathbf{x}_o = \mathbf{x}_n$ 
	- $\mathbf C$  a  $\mathbf D$  nám pro  $\mathbf x_{_{\mathbf 0}}$  dají chybějící dvě podmínky

## B-spline (basis spline)

### "**free-form**" křivka

- tvar je definován posloupností **řídících bodů**
- parametrické vyjádření pomocí **bazických funkcí** (závislost bodu křivky na řídících bodech)
- **má lokální vlastnost** (změna řídícího bodu změní křivku jen lokálně)

### **uniformní kubický B-spline** (Coonsova křivka)

• jednotná sada bazických funkcí (kubických polynomů)

### **neuniformní B-spline**

složitější definice pomocí posloupnosti uzlů **0 ≤ t<sup>i</sup> ≤ 1**

## Coonsův B-spline

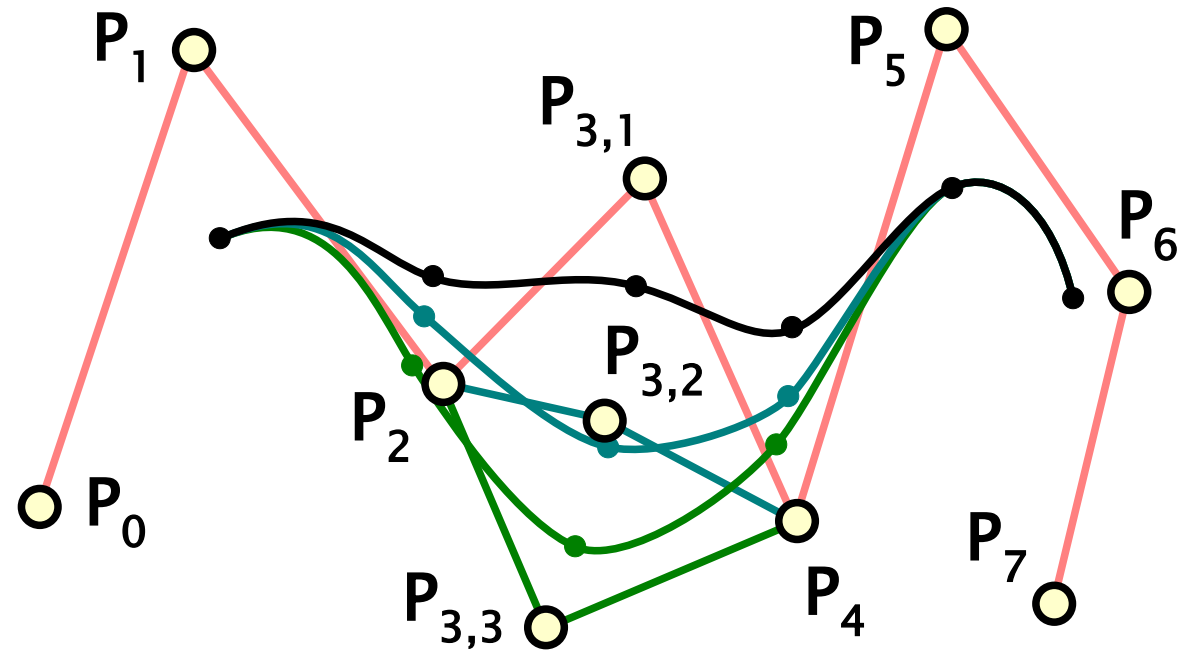

- automatická spojitost **C<sup>2</sup>**
- <u>sdílení</u> 3 řídících bodů
- změna řídícího bodu ovlivní sousední 4 segmenty

 $MG =$ 1  $\begin{bmatrix} 6 \\ 1 \end{bmatrix}$  $-1$  3  $-3$  1  $3 -6 3 0$  $\begin{array}{cccc|c} -3 & 0 & 3 & 0 \\ 1 & 4 & 1 & 0 \end{array}$ ⋅  $\left| \begin{array}{c} L \\ D \end{array} \right|$ *P<sup>i</sup>*−<sup>1</sup> *Pi*  $P_{i+1}$  $P_{i+2}$  $\vert$ 

## Spline interpolace kvaternionů

- postupná interpolace posloupností orient.  $\mathbf{q}_{\mathbf{o}}, \mathbf{q}_{\mathbf{i}}, ...$   $\mathbf{q}_{\mathbf{n}}$ 
	- $\mathbf{skerp}(\mathbf{q}_i, \mathbf{q}_{i+1}, \mathbf{t})$  dává málo hladkou křivku (jen C<sup>o</sup>)

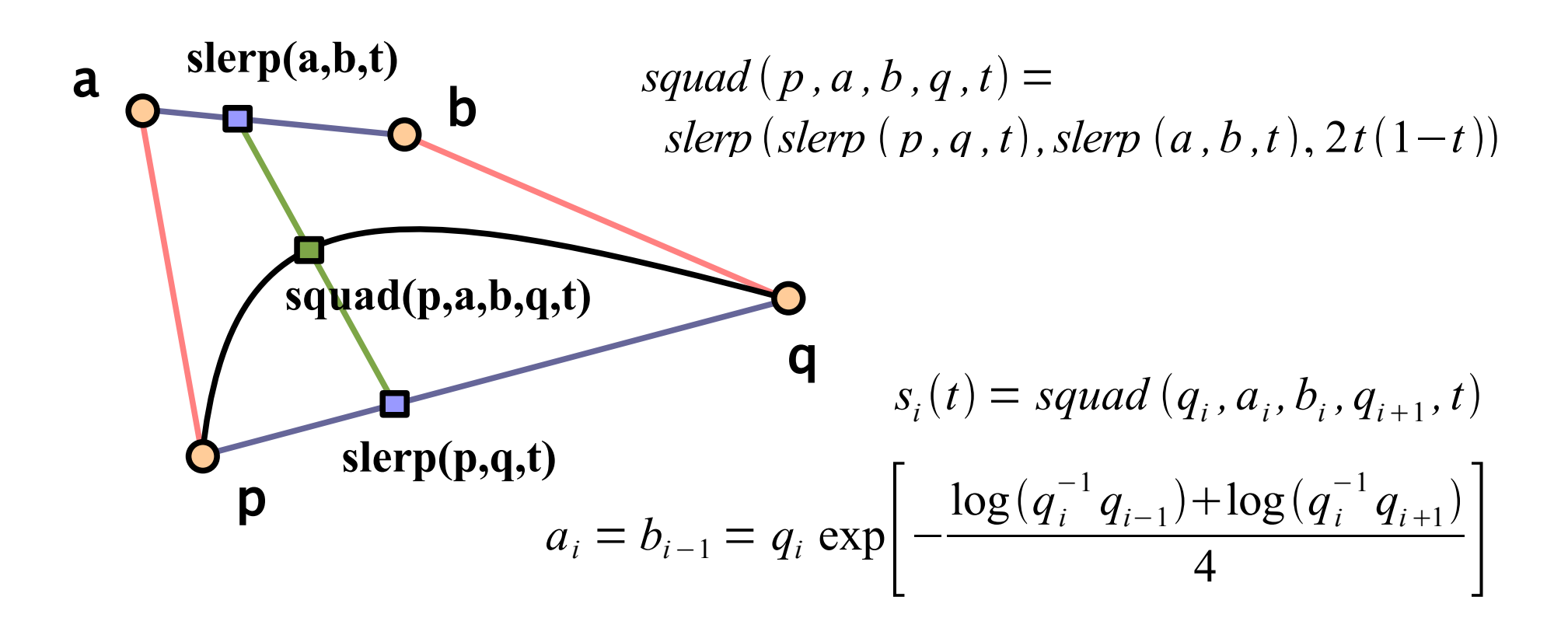

## Vertex blending = skinning

- **vrchol** každého trojúhelníka **p** je navázán na několik okolních "**kostí**" (souřadných soustav)
	- $\triangleleft$  klidová poloha:  $t = 0$
	- kosti se **animují** maticemi **B<sup>i</sup> (t)** (object sp. → world)
	- počáteční transformace **M<sup>i</sup> = B<sup>i</sup> (0)**

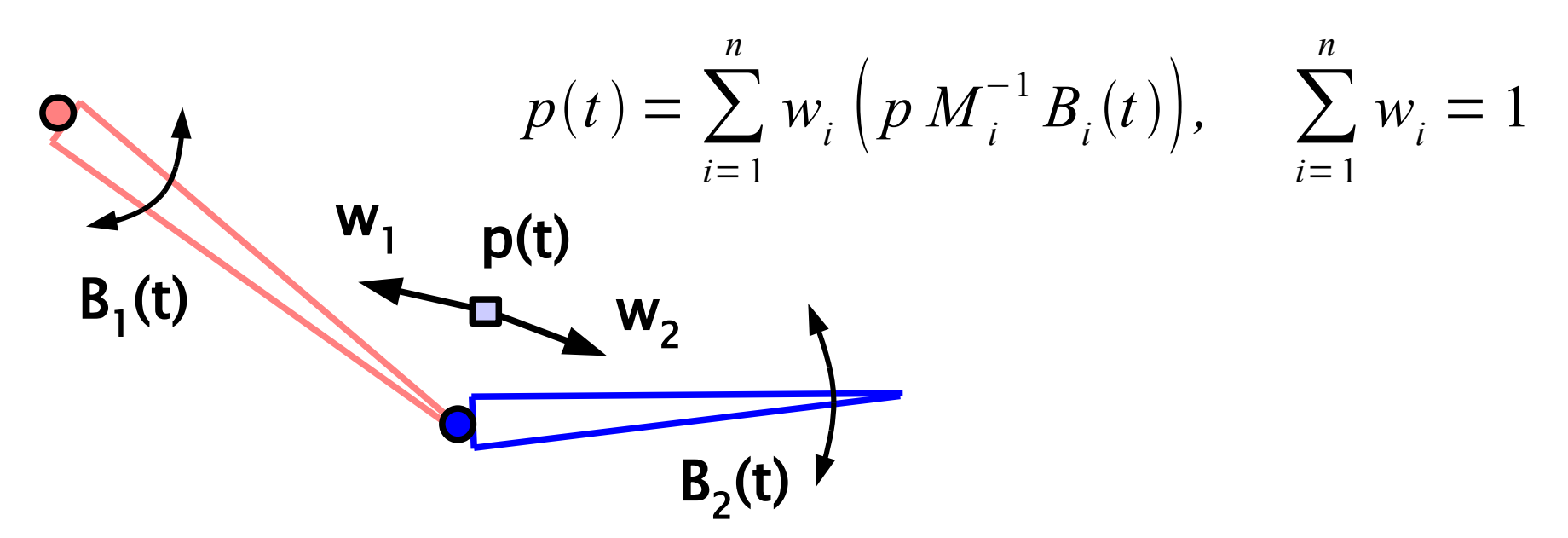

## Stínování

- **→** pozorovaný **odstín** na povrchu plošky je závislý na její orientaci v prostoru + na poloze světelných zdrojů
- existuje mnoho **osvětlovacích modelů**
	- lokální výpočet odrazu světla na povrchu tělesa
	- ideálem je přesné napodobení přírody

### **Phongův světelný model**

- jednoduchý výpočet
- kvalitativně přibližně souhlasí s fyzikální realitou
- kvůli lesklé složce je nejlepší počítat ho v každém pixelu s interpolací normály

### Situace

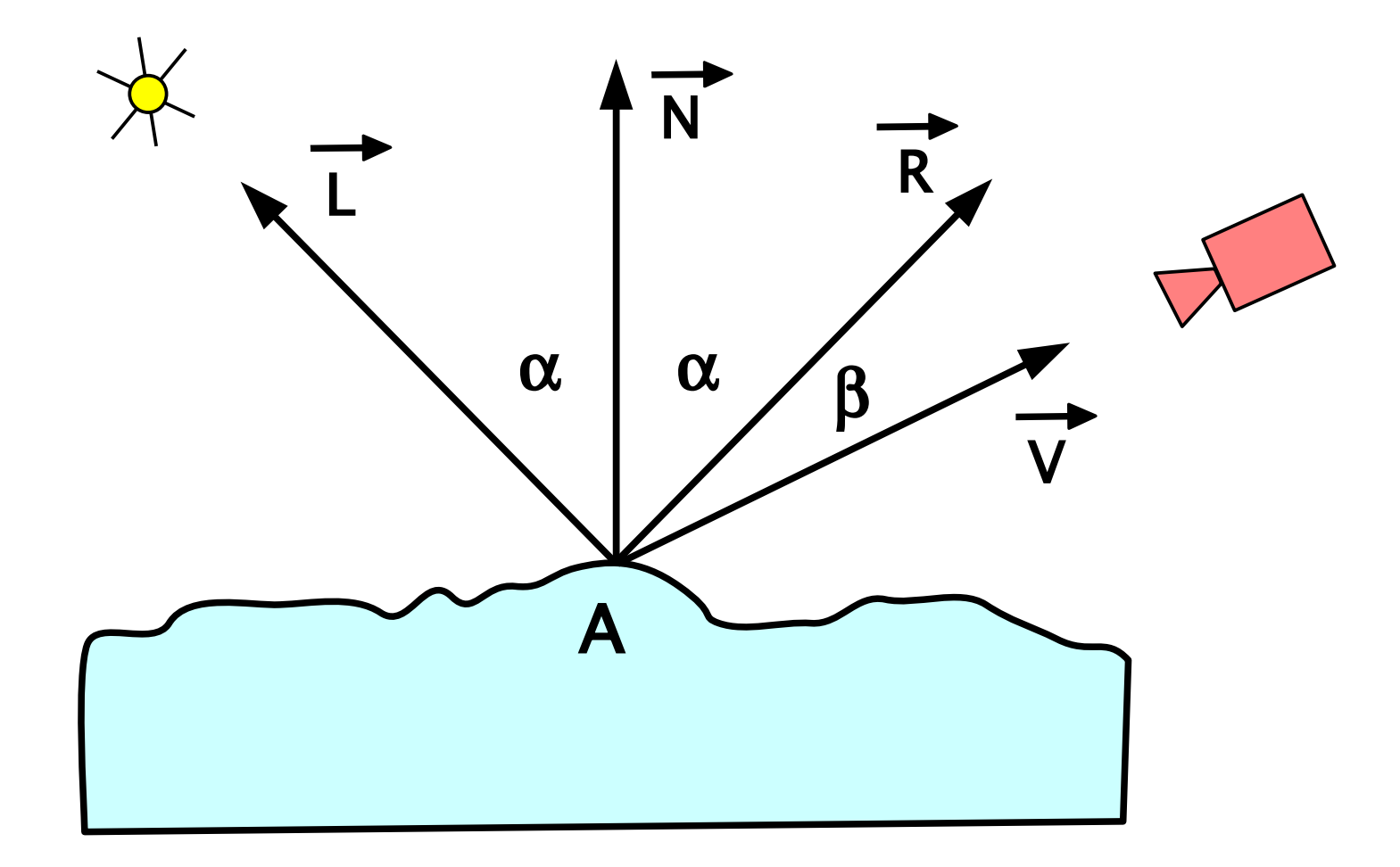

## Phongův model osvětlení

- světlo se skládá ze tří složek:
	- **zbytkové světlo** ("*ambient*") náhrada za nepočítané sekundární odrazy
	- difusní odraz ("*diffuse*") ideálně matné těleso
	- lesklý odraz ("specular") neostrý odraz, odlesk

$$
L_a = C \cdot k_a
$$
  
\n
$$
L_d = (C \cdot C_L) \cdot k_d \cdot \cos \alpha
$$
  
\n
$$
L_s = C_L \cdot k_s \cdot \cos^h \beta
$$

## Parametry Phongova modelu

- ◆ optické vlastnosti povrchu tělesa ("**materiál**"):
	- vlastní barva tělesa "C" (při osvětlení bílým světlem)
	- koeficienty " $\bf{k}_a$ ", " $\bf{k}_d$ " a " $\bf{k}_s$ " (charakter povrchu: matný,  $\text{leskl}\circ$ , ...
	- exponent odlesku "h" (čím větší, tím je odlesk ostřejší)

### vlastnosti **zdroje světla**:

- barva a intenzita "C<sub>L</sub>" (třísložkový vektor, s barvou zdroje se násobí po složkách)
- **více** zdrojů světla:

$$
L = L_a + \sum L_d + L_s
$$

# Spojité stínování

Tři techniky použití osvětlovacího modelu:

- **★ konstantní stínování** ("*flat shading*")
	- celá ploška se vybarví stejným odstínem

### **Gouraudova interpolace barvy**

osvětlení se počítá ve vrcholech, uvnitř plošek se barva lineárně interpoluje (umějí běžné HW rasterizéry)

### **Phongova interpolace normály**

- pro <u>každý pixel plošky</u> se normálový vektor lineárně interpoluje a spočítá světelný model
- nejdokonalejší metoda, vyžaduje spolupráci HW (shader)

# Spojité stínování

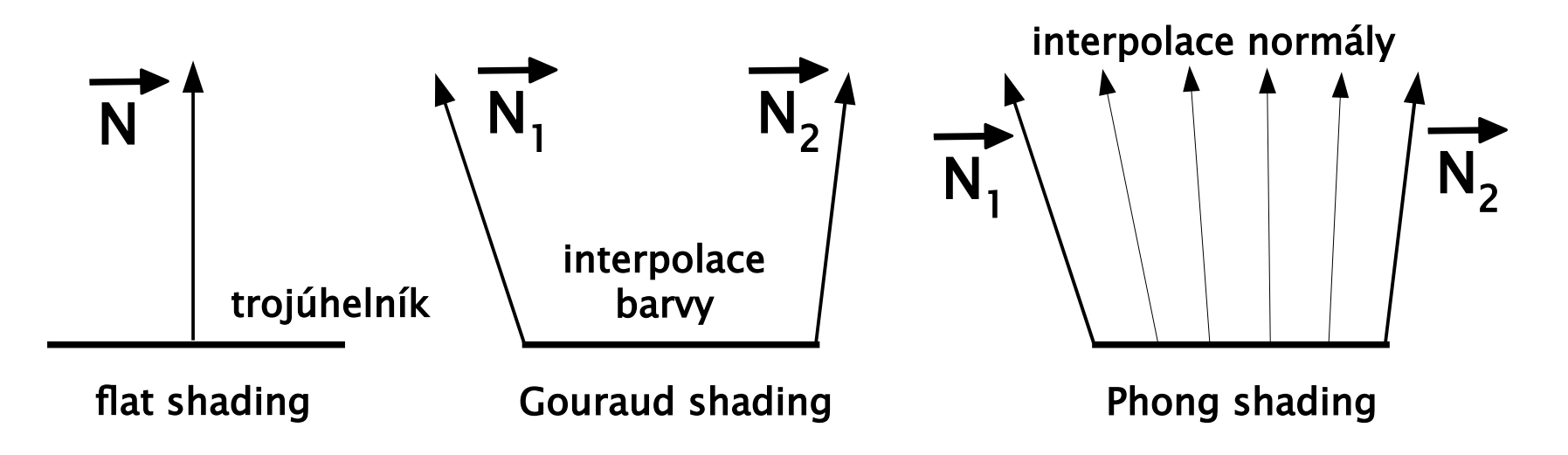

- **konstantní stínování** je adekvátní u hranatých těles
- **interpolace barvy** potlačuje "hranatý" vzhled aproximovaných těles
	- ostré odlesky se však nekreslí korektně
- **interpolace normály** je vhodná i pro vysoký lesk

## Mlha

- lokální osvětlovací modely počítají pouze interakci světla s **povrchem předmětů**
- **→** vliv **prostředí** (atmosféry) na šíření paprsku
	- nejjednodušší a nejčastější je výpočet **mlhy** (umí i HW)
	- přesný výpočet pohlcení/rozptylu paprsku v kouři nebo aerosolu je mnohem složitější
- **barva mlhy "C<sub>f</sub>" (**obvykle bílá) se mísí s barvou tělesa
	- **lineární mlha** (koeficient se mění lineárně se vzdáleností)
	- **exponenciální mlha** (exponenciální závislost koeficientu na vzdálenosti předmětu od pozorovatele)

### Mlha

míchání mlhy s barvou tělesa

- "**C<sub>f</sub>" j**e barva mlhy, "**C<sub>s</sub>"** barva tělesa
- **→** "**f**" je koeficient

$$
C\!=\!f\!\cdot\!C_{_S}\!+\!(1\!-\!f)\!\cdot\!C_{_f}
$$

### **lineární mlha**

- ◆ "**z<sub>end</sub>" a "z<sub>start</sub>" jsou vzdálenosti začátku a konce mlhy**
- "**z**" je vzdálenost fragmentu od pozorovatele

### **exponenciální mlha**

◆ "D" je hustota mlhy (čím je větší, tím je mlha hustší)

$$
f = \frac{Z_{end} - Z}{Z_{end} - Z_{start}}
$$
  $f = e^{-D \cdot z}$ 

### Literatura

- Tomas Akenine-Möller, Eric Haines: *Real-time rendering, 2nd edition*, A K Peters, 2002, ISBN: 1568811829
- Randima Fernando, Mark J. Kilgard: *The Cg Tutorial*, Addison-Wesley, 2003, ISBN: 0321194969
- J. Žára, B. Beneš, J. Sochor, P. Felkel: *Moderní počítačová grafika*, 2. vydání, Computer Press, 2005, ISBN: 8025104540

### **http://www.geometrictools.com/** (Dave Eberly)